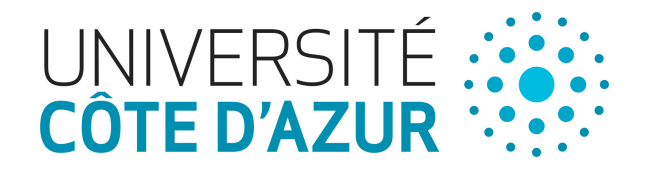

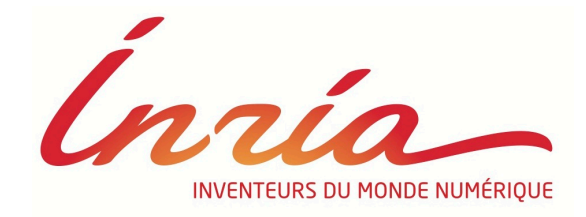

#### **03. Web Tracking technologies: Cookies**

Nataliia Bielova @nataliabielova

September 18th, 2018 Web Privacy course University of Trento

# **Today's class**

- Web Tracking technologies
- Within- and cross-site tracking
- Tracking via cookies and other stateful technologies

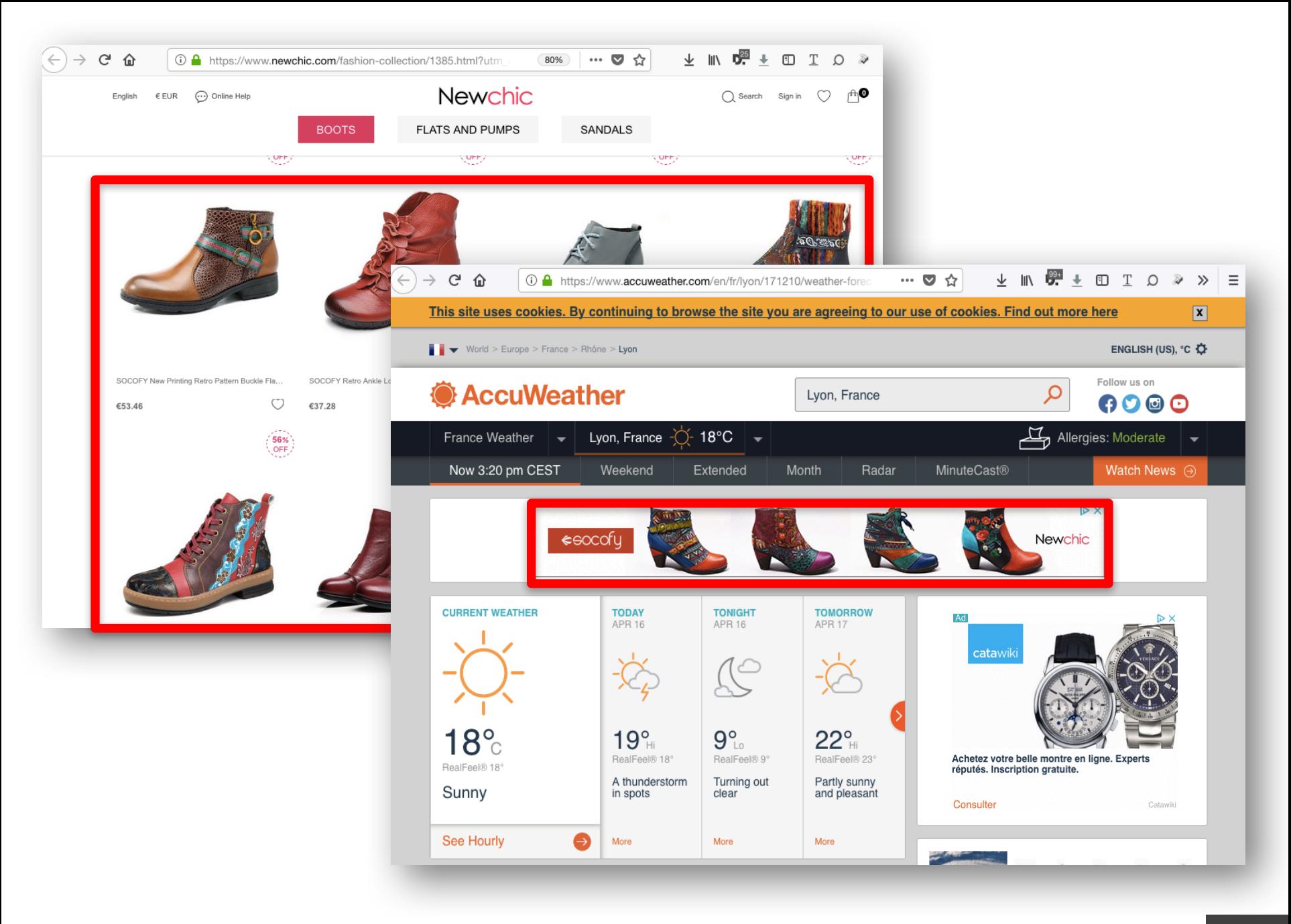

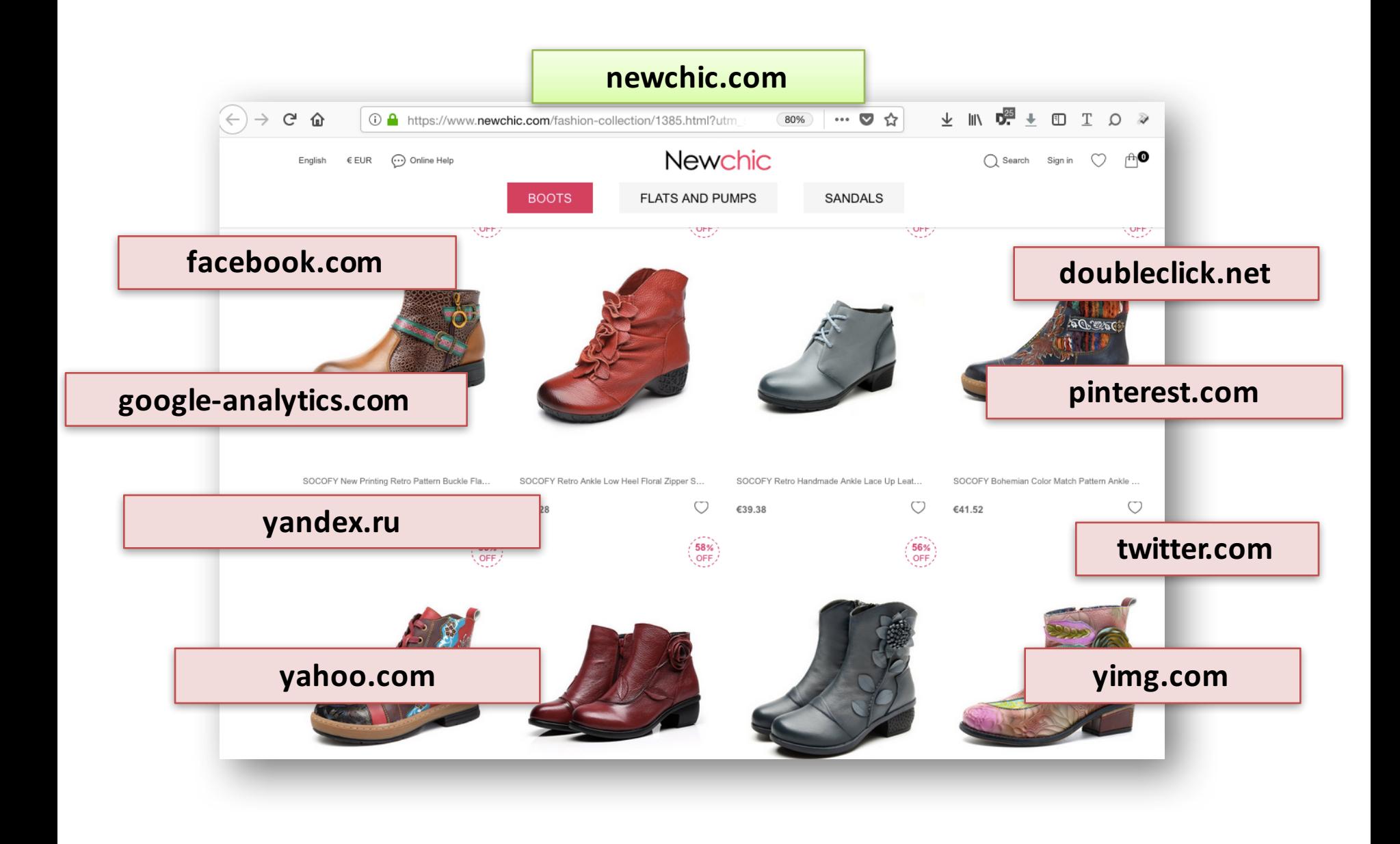

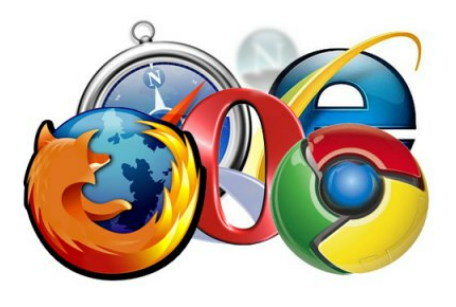

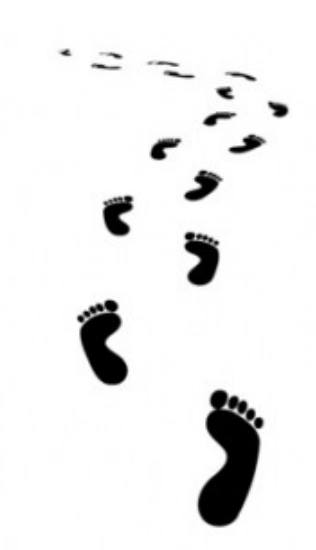

### **What is Web Tracking?**

### **Business model of the Web**

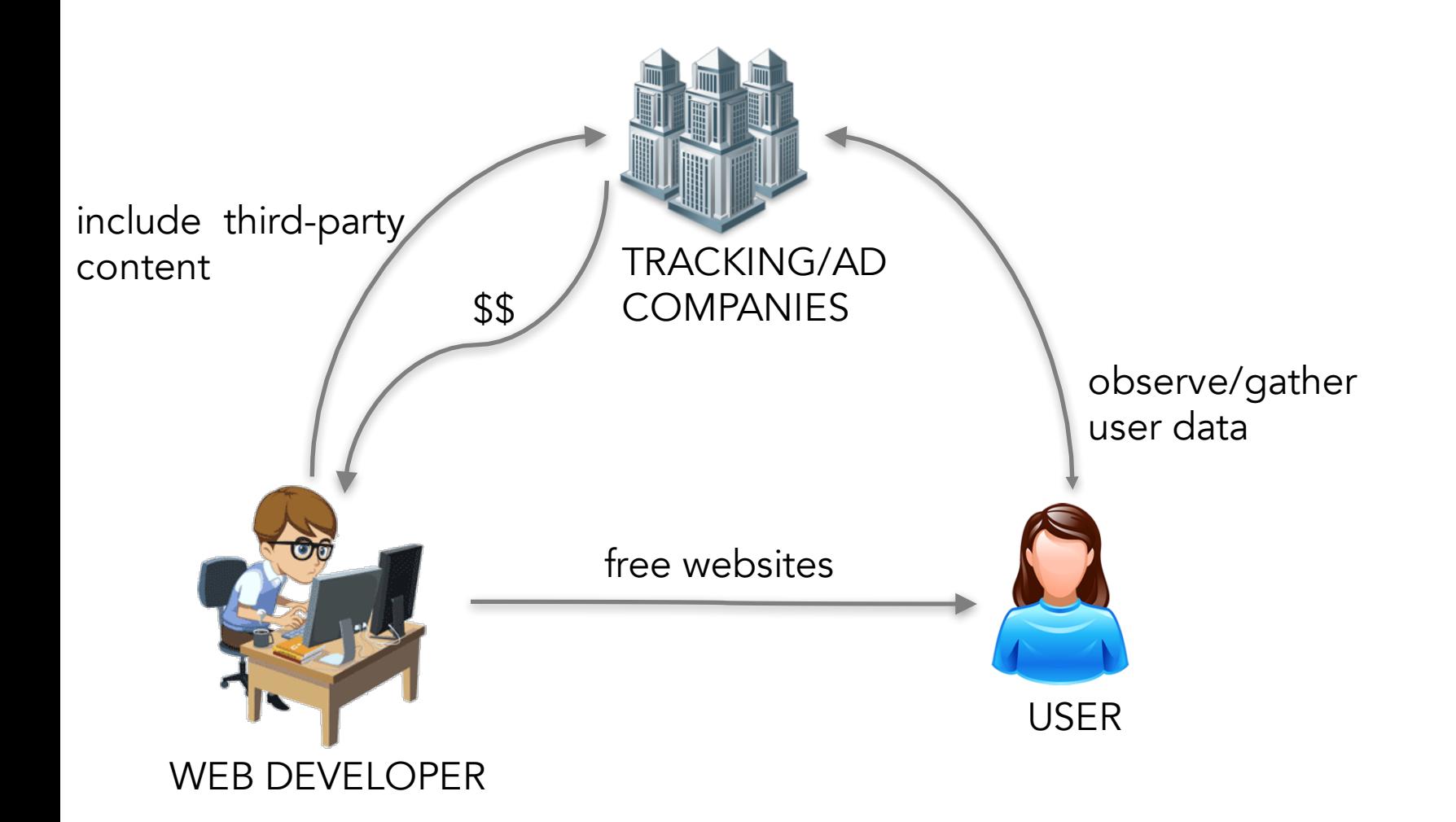

### **Business model of the Web**

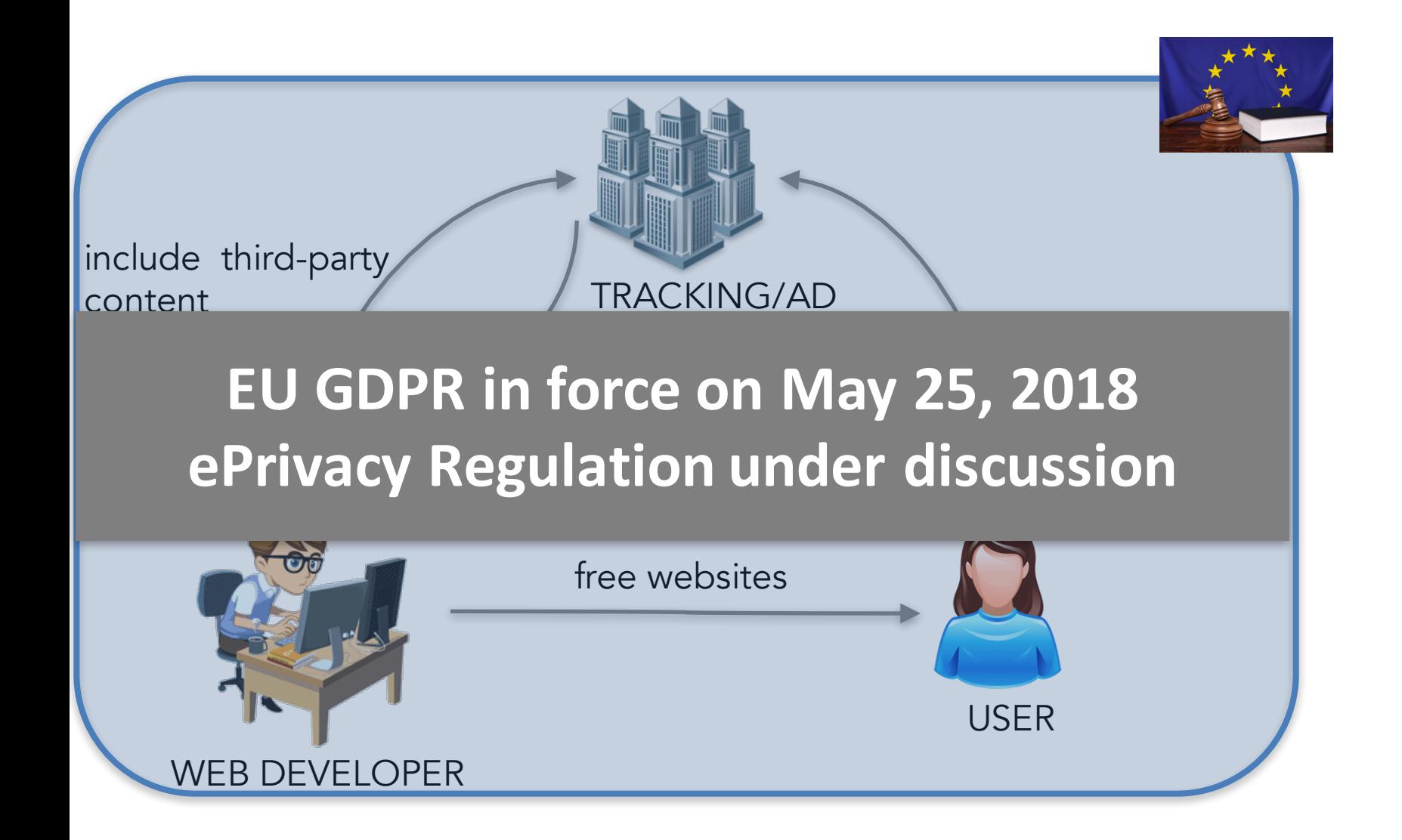

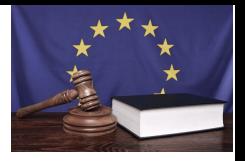

## **EU Data Protection Regulations**

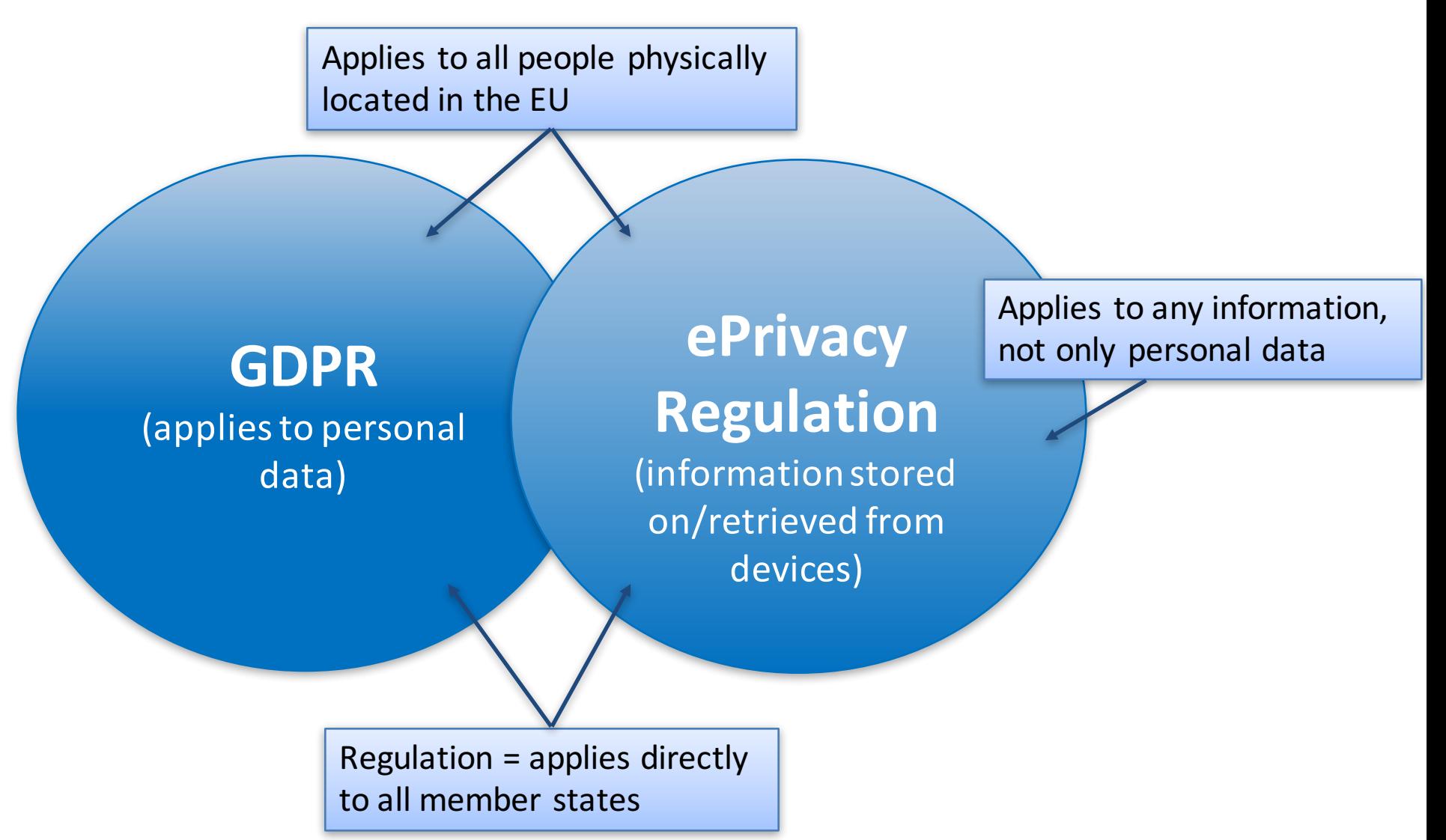

## **Web Tracking**

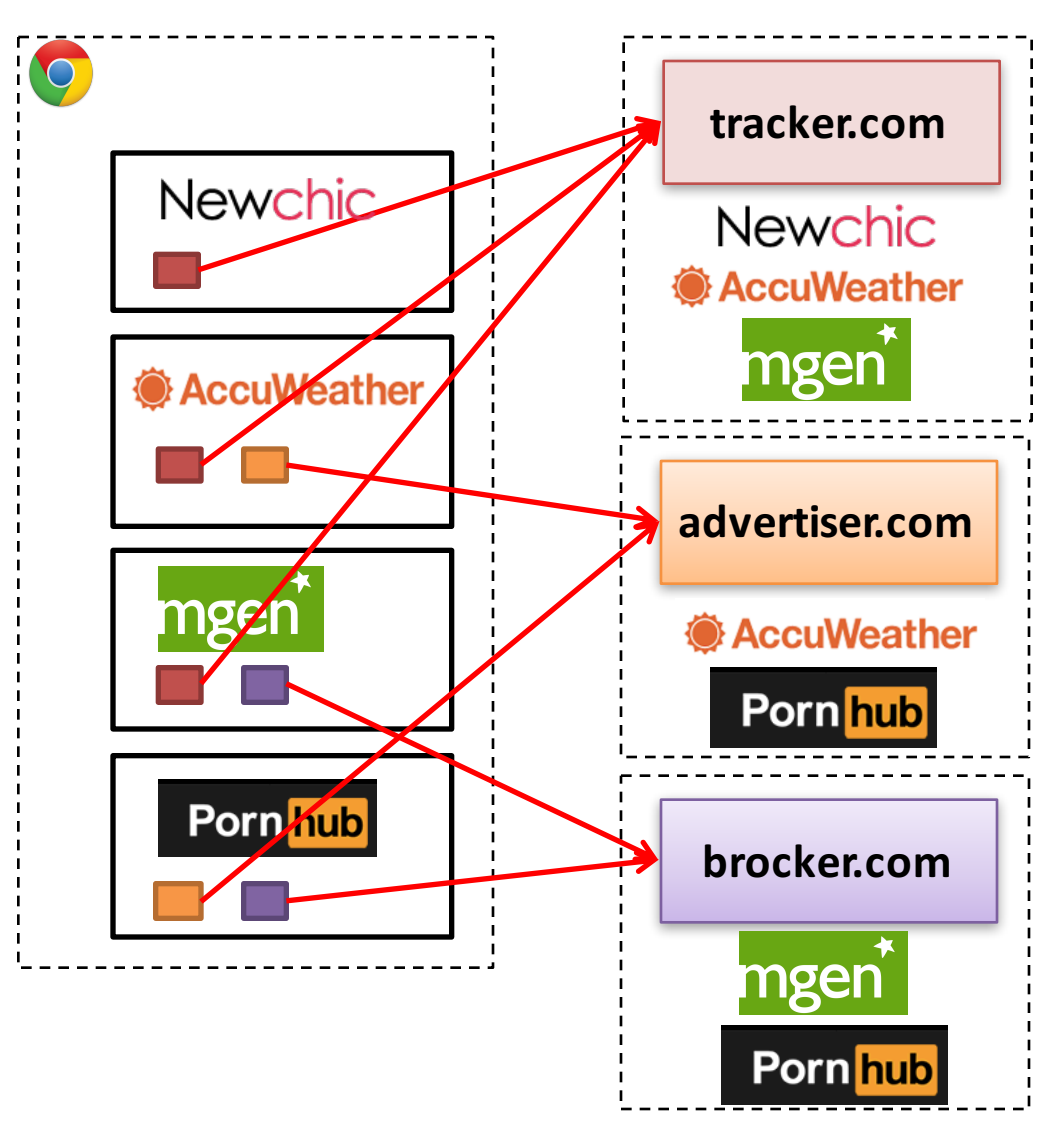

Tracking companies build bigger browsing profiles

- $=$  **increased value** for trackers
- **Figure 2 reduced privacy** for users

#### \*Hypothetical relations

# **Why Web Tracking is important?**

- Collection of our data without our knowledge
	- on sensitive websites
	- collection of our browsing patterns, preferences, tastes, even mood...

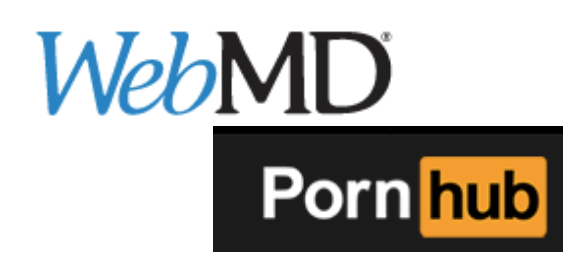

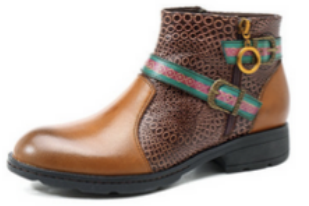

- Usage of our data!
	- targeted advertisement
	- § **manipulation**

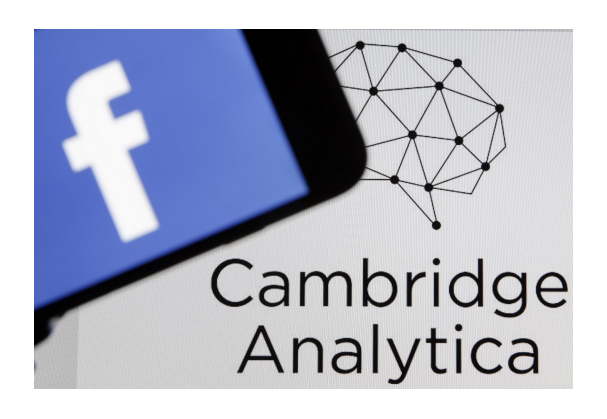

### **How many trackers per website?**

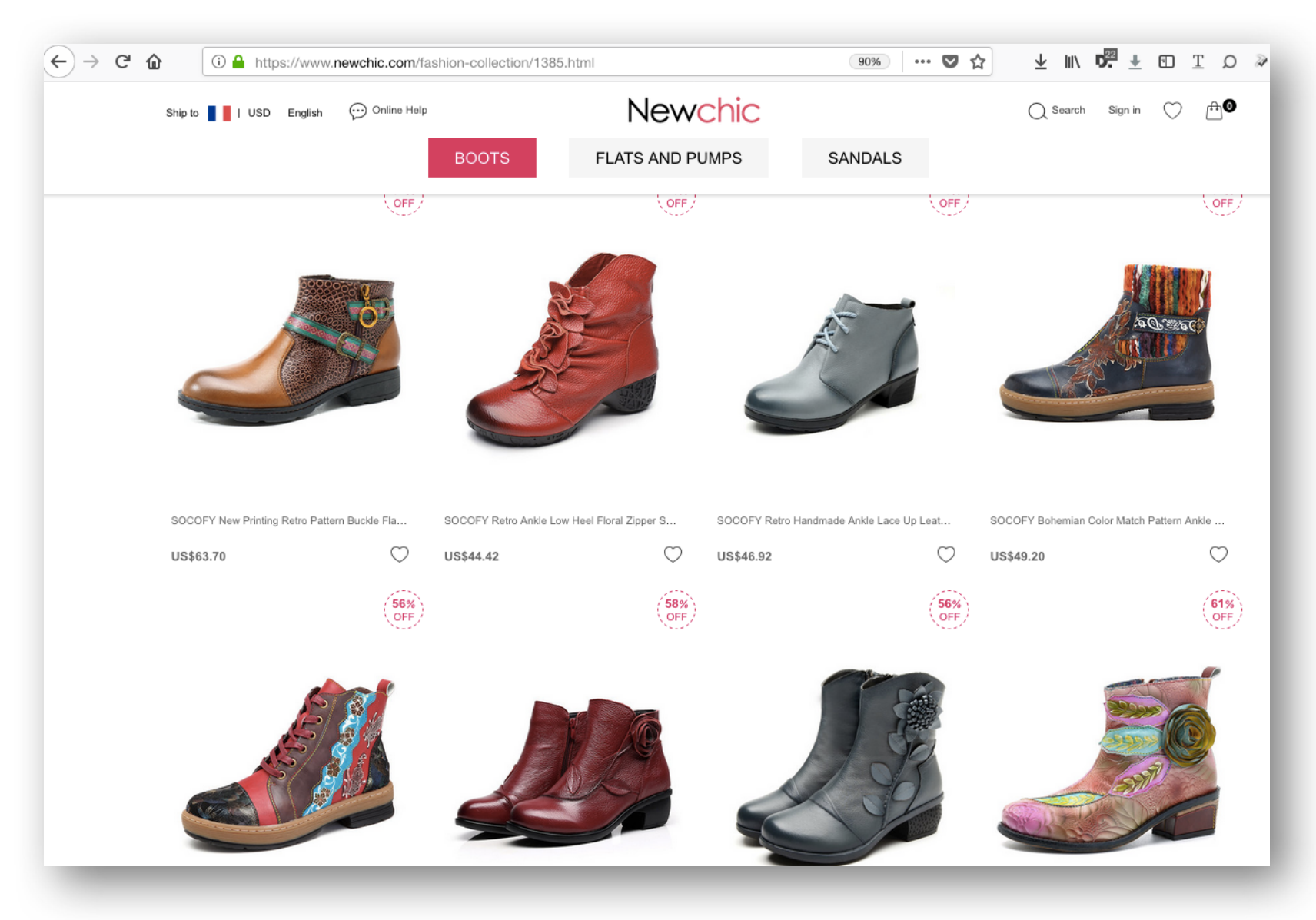

### **How many trackers per website?**

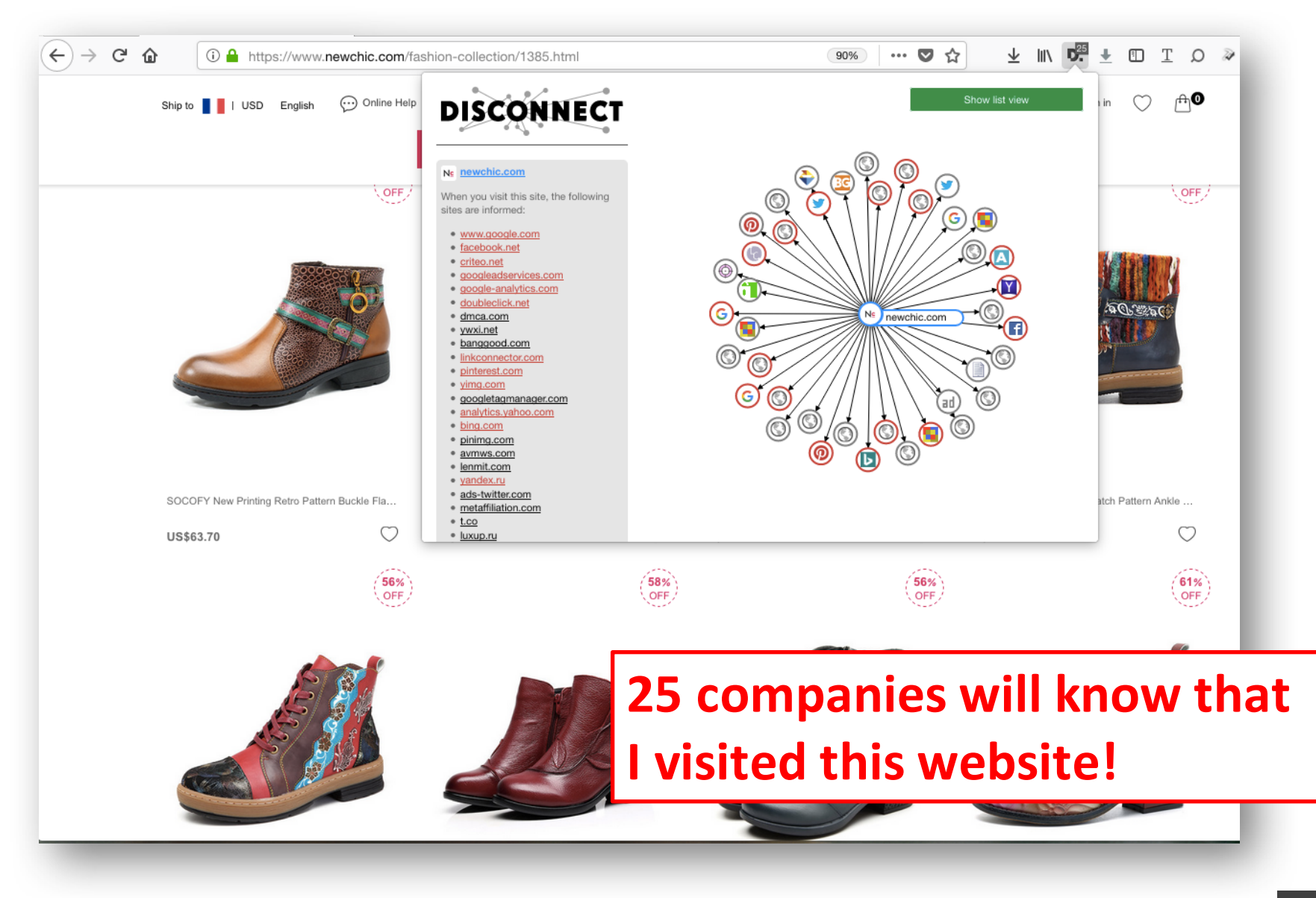

## **How many trackers per website?**

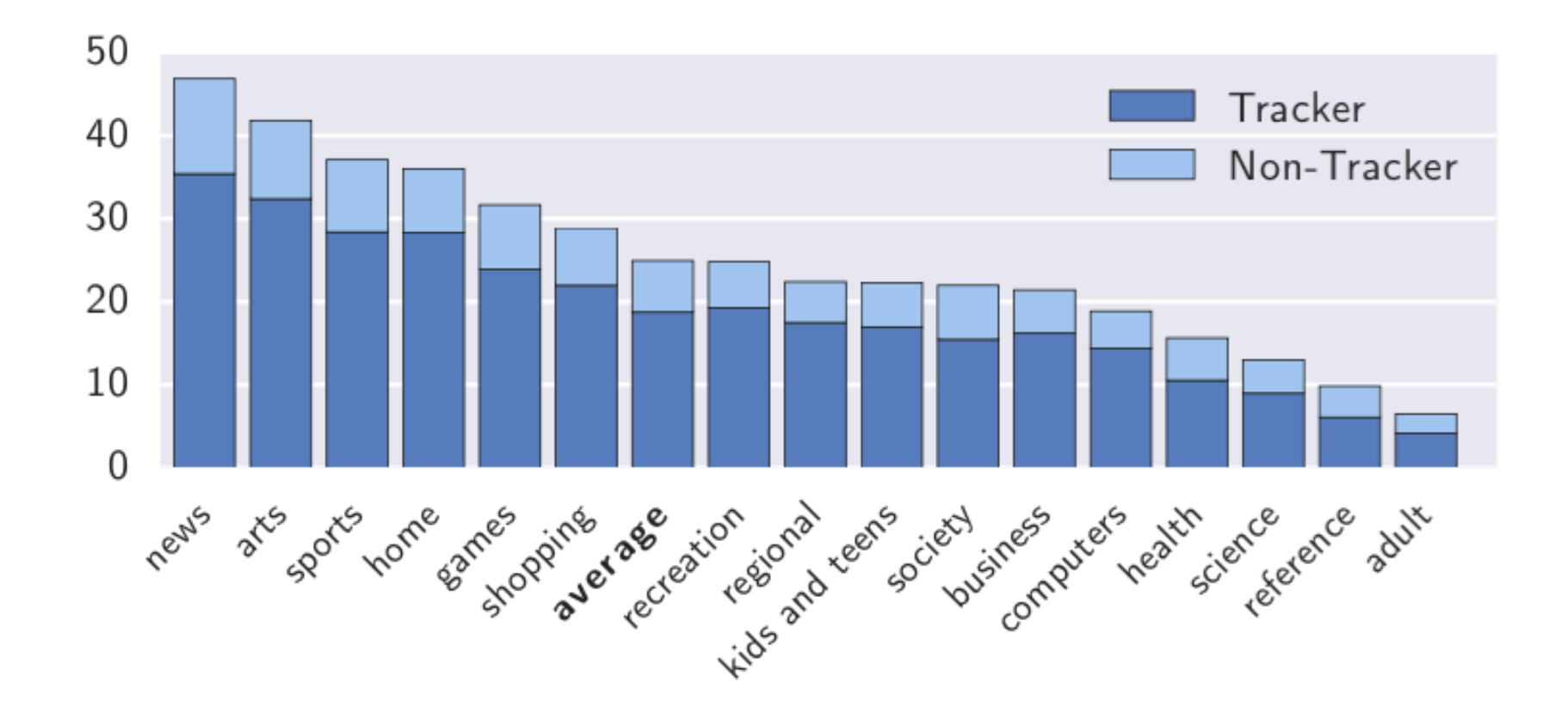

Englehardt & Narayanan. Online Tracking: A 1-million-site Measurement and Analysis. ACM CCS 2016 2016

## **Why are we tracked on news websites?**

"The core business of the plaintiff is to deliver ads to **its visitors. Journalistic content is just a vehicle** to get readers to view the ads."

*Axel Springer's lawyer, 2015*

Axel Springer SE is the largest digital publishing house in Europe

#### **2010**

#### **Display Advertising Technology Landscape**

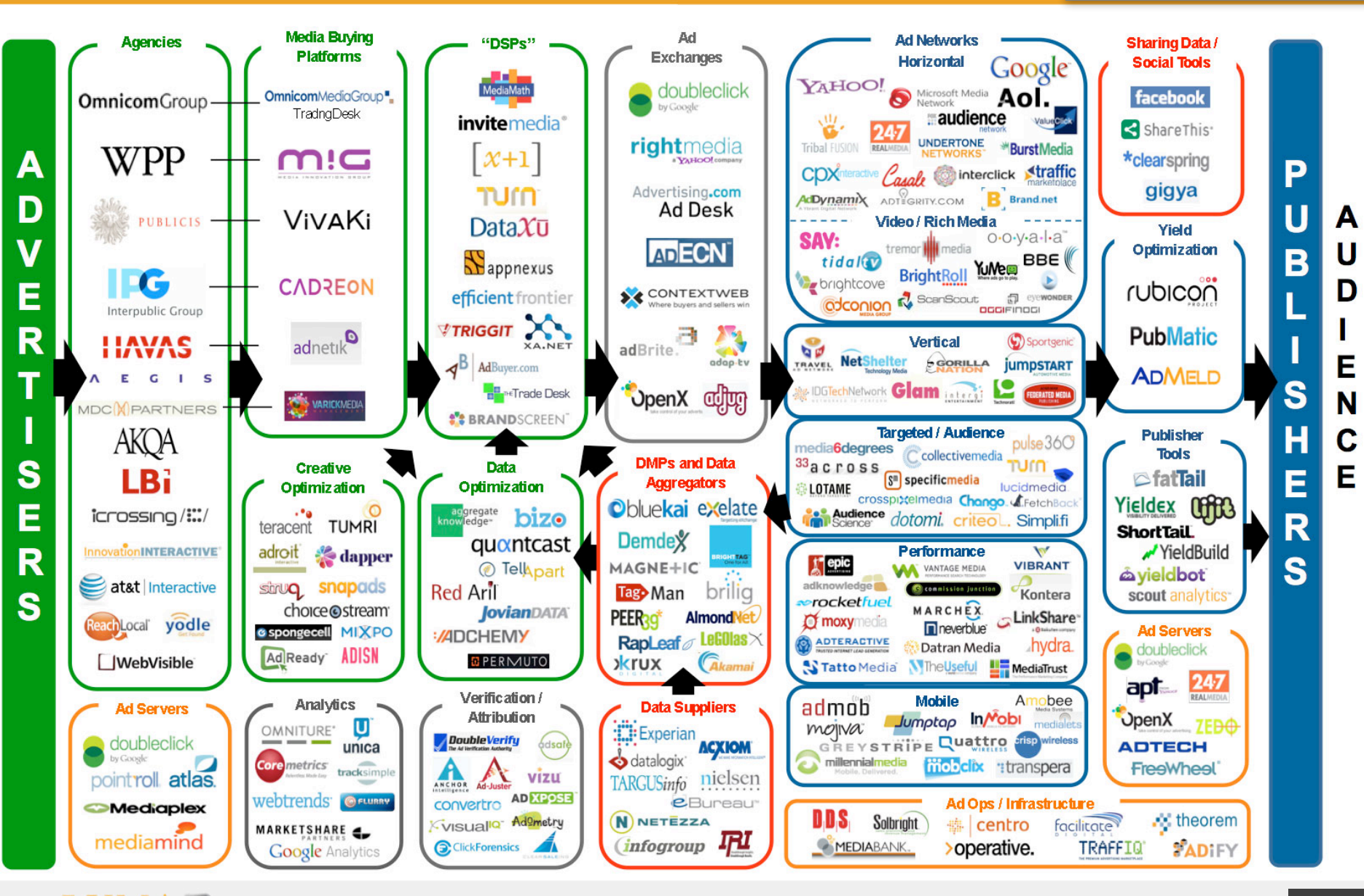

Partners LLC

#### **VIDEO LUMAscape**

#### **2017**

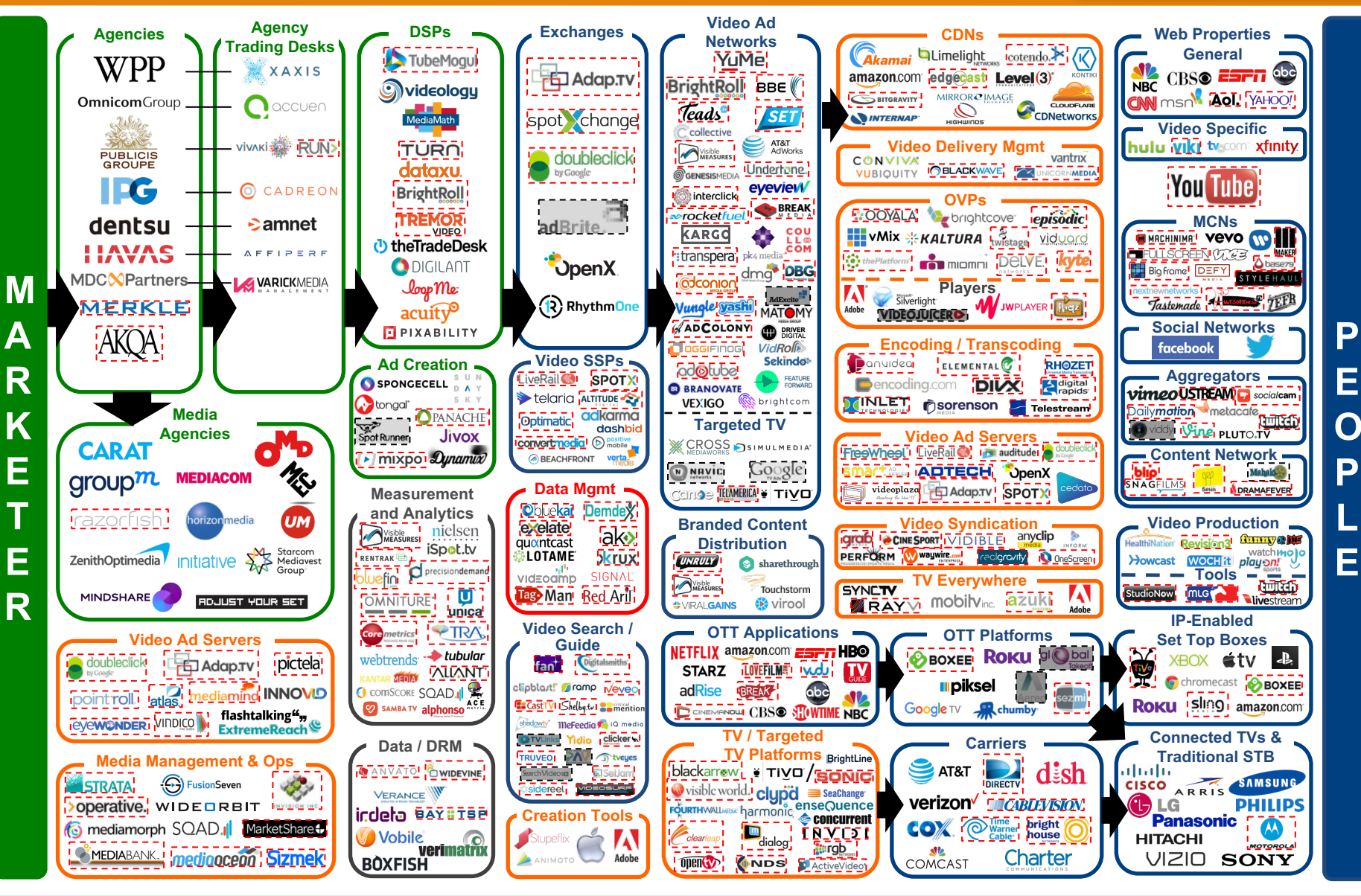

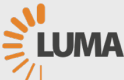

16

### **Where is the problem?**

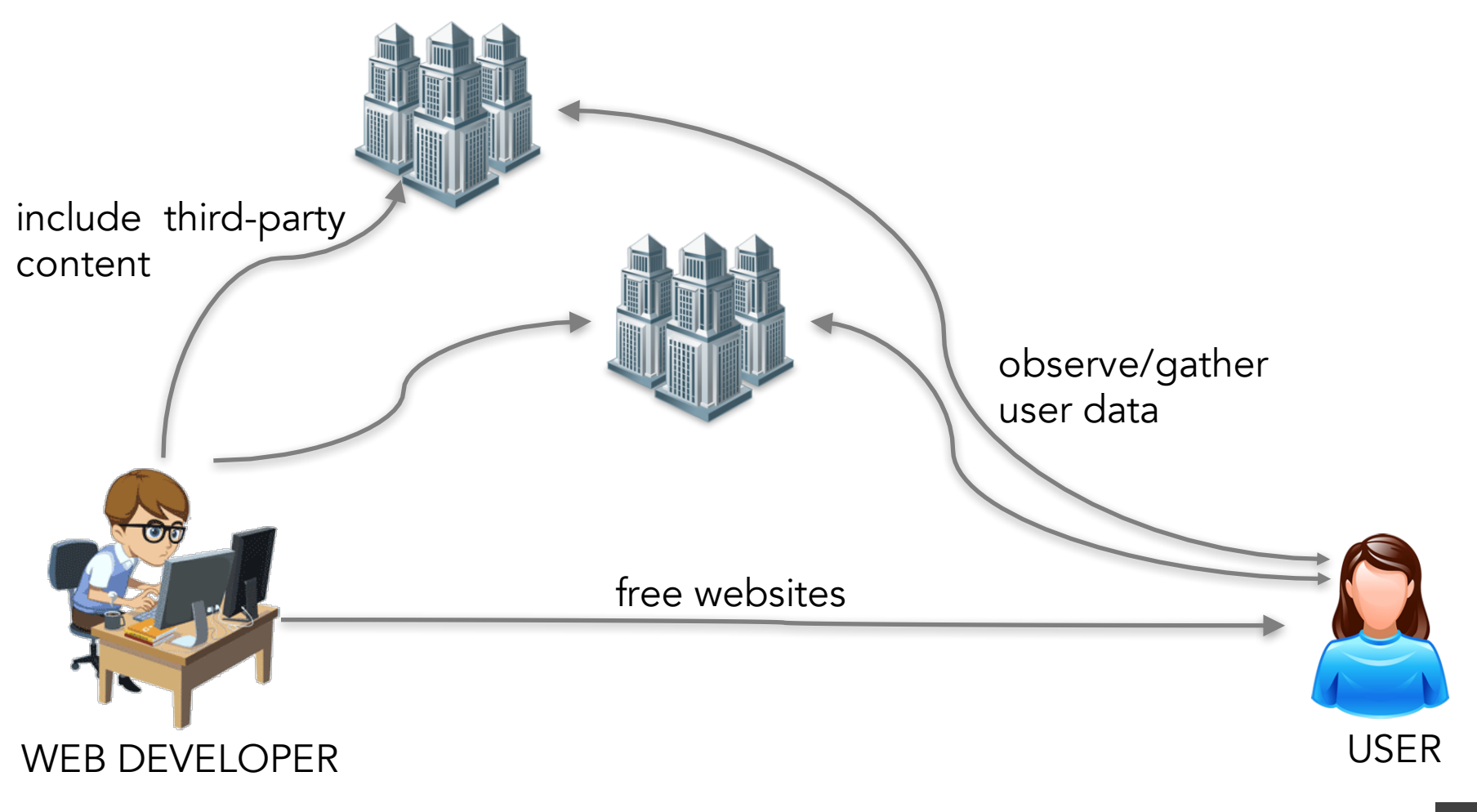

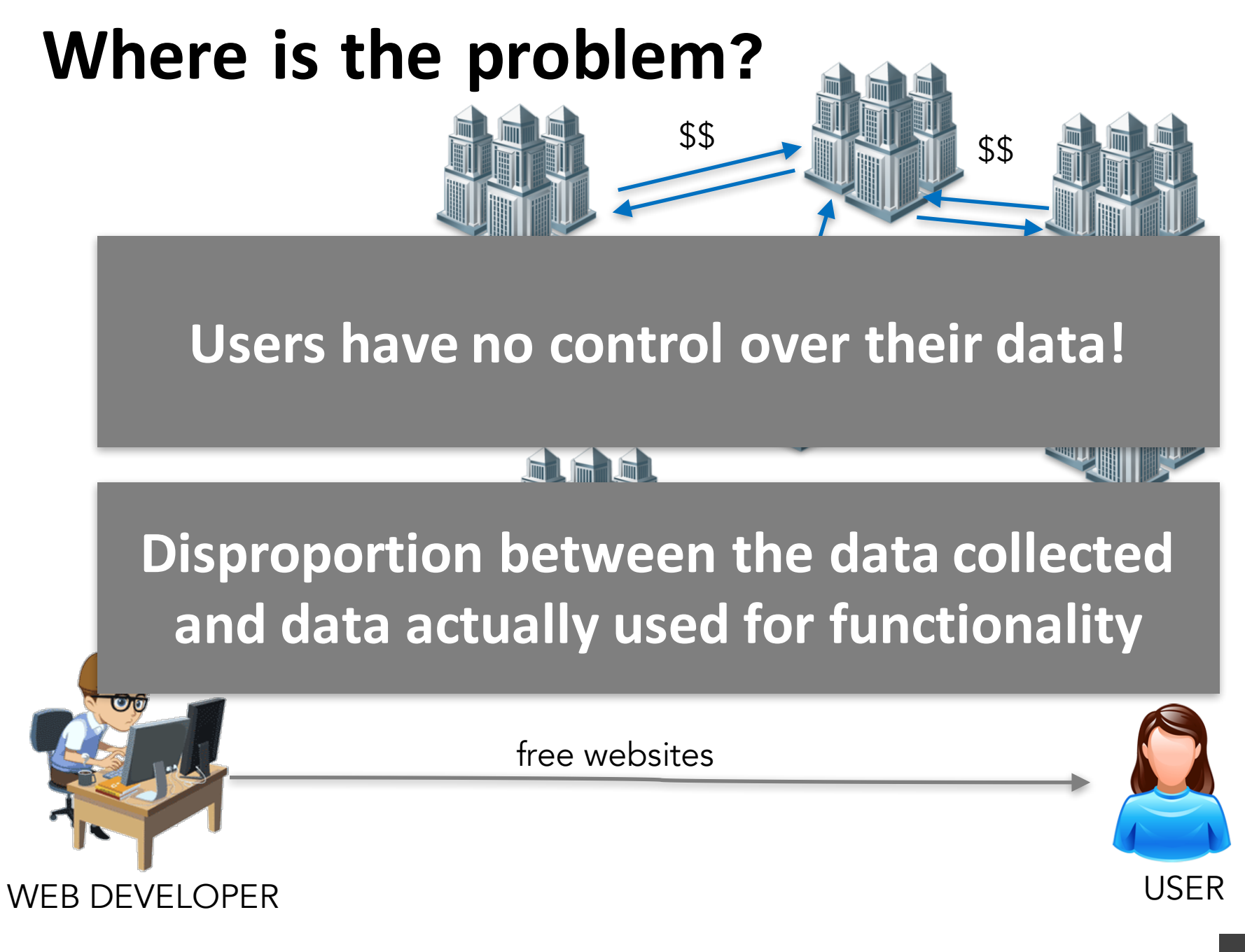

### **Don't browser extensions solve it?**

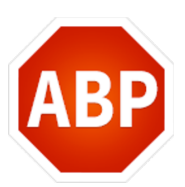

AdBlockPlus: blocks scripts/requests only from **known advertising companies**

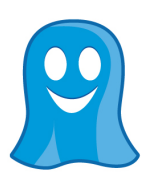

Ghostery: blocks scripts/requests only from **known tracking companies**

- They don't protect from tracking
	- by other companies
	- $\blacksquare$  by the main website
	- from cookie synchronization

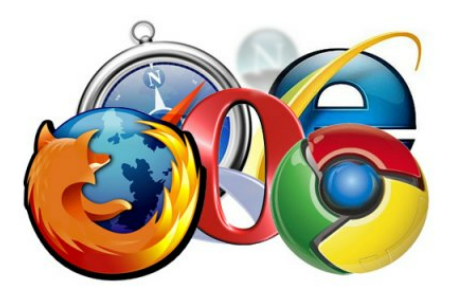

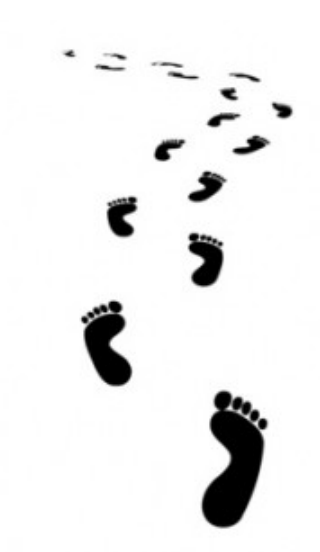

### **How does Web Tracking work?**

# **Cookies in HTTP header**

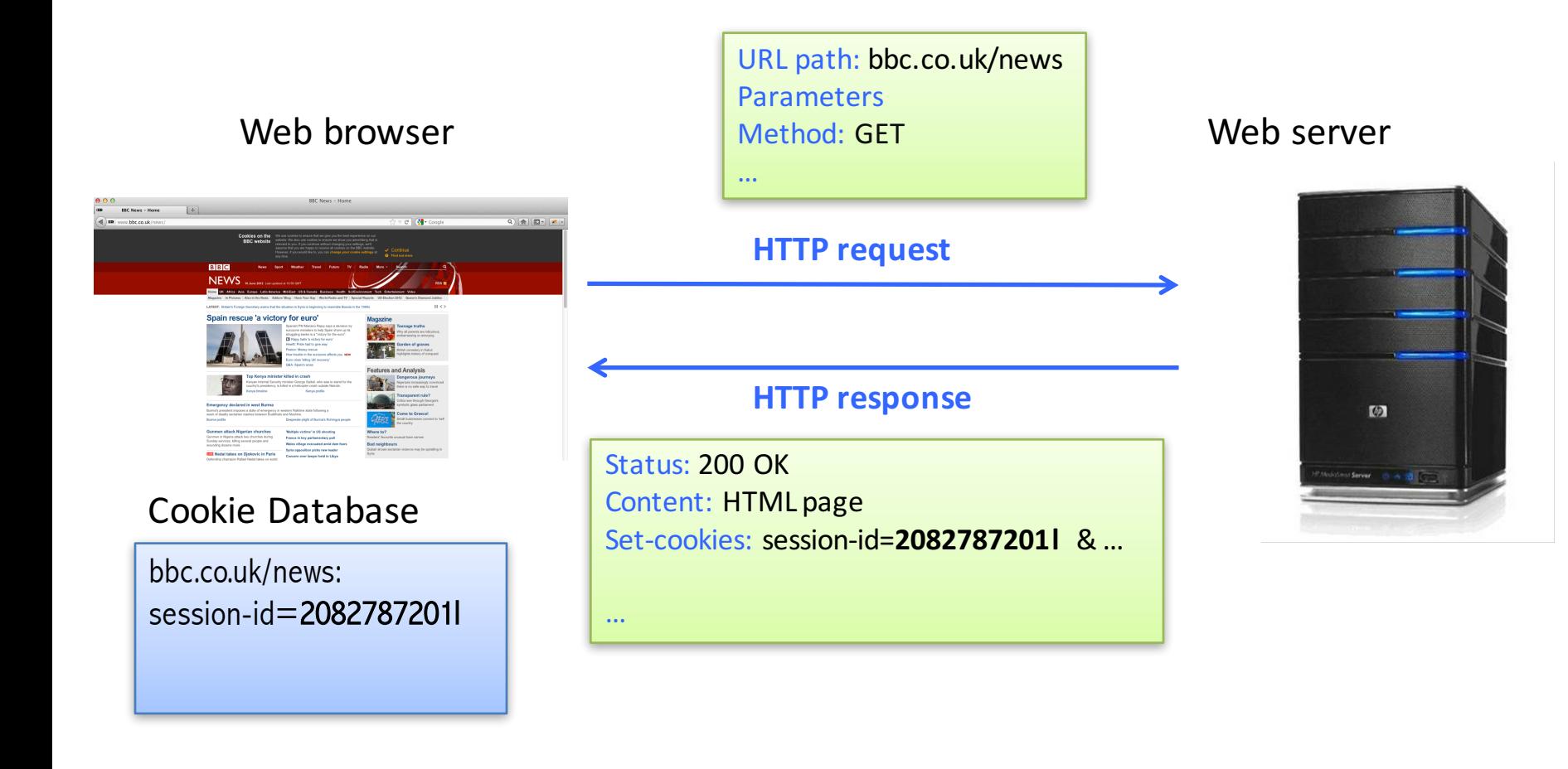

## **Cookies in HTTP header**

…

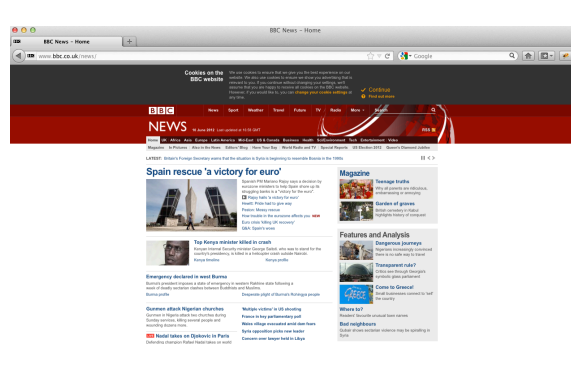

#### Cookie Database

bbc.co.uk/news: session-id=2082787201l

Web browser Method: GET Method: GET Method: GET Meb server URL path: bbc.co.uk/news... Method: GET Cookies: session-id=**2082787201l** & …

#### **HTTP request**

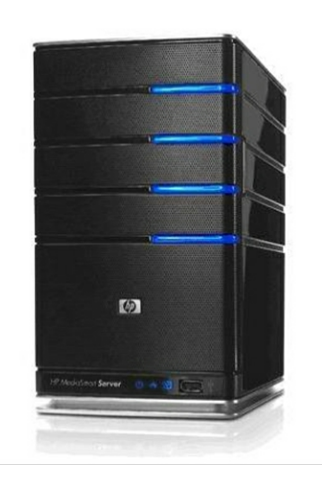

# **Mechanisms Required By Trackers**

- Ability to store/create user identity in the browser
	- HTTP cookies
	- HTTP headers
	- browser storages
	- device fingerprinting:
		- browser properties
		- OS properties
		- IP address...

Stateful tracking

Stateless tracking

- Ability to communicate user identity back to tracker
	- **F** HTTP requests by the browser
	- JavaScript

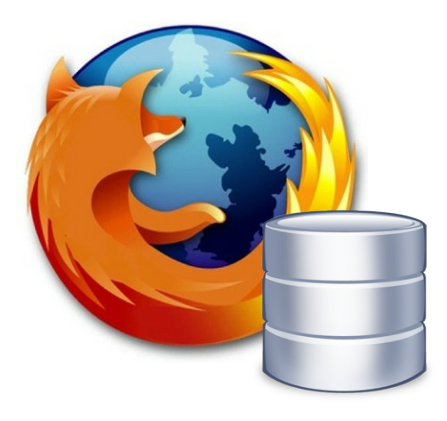

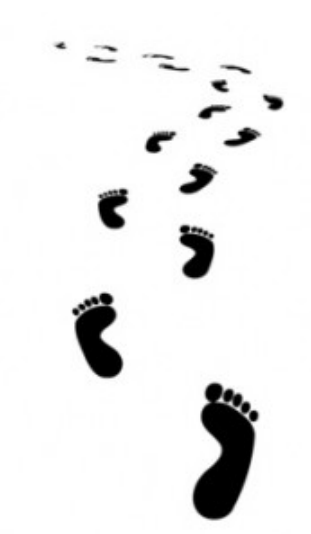

### **Tracking via cookies**

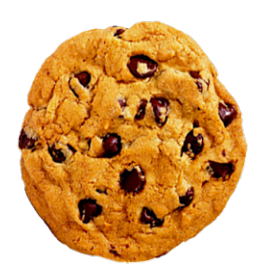

# **Cookies: first- and third-party**

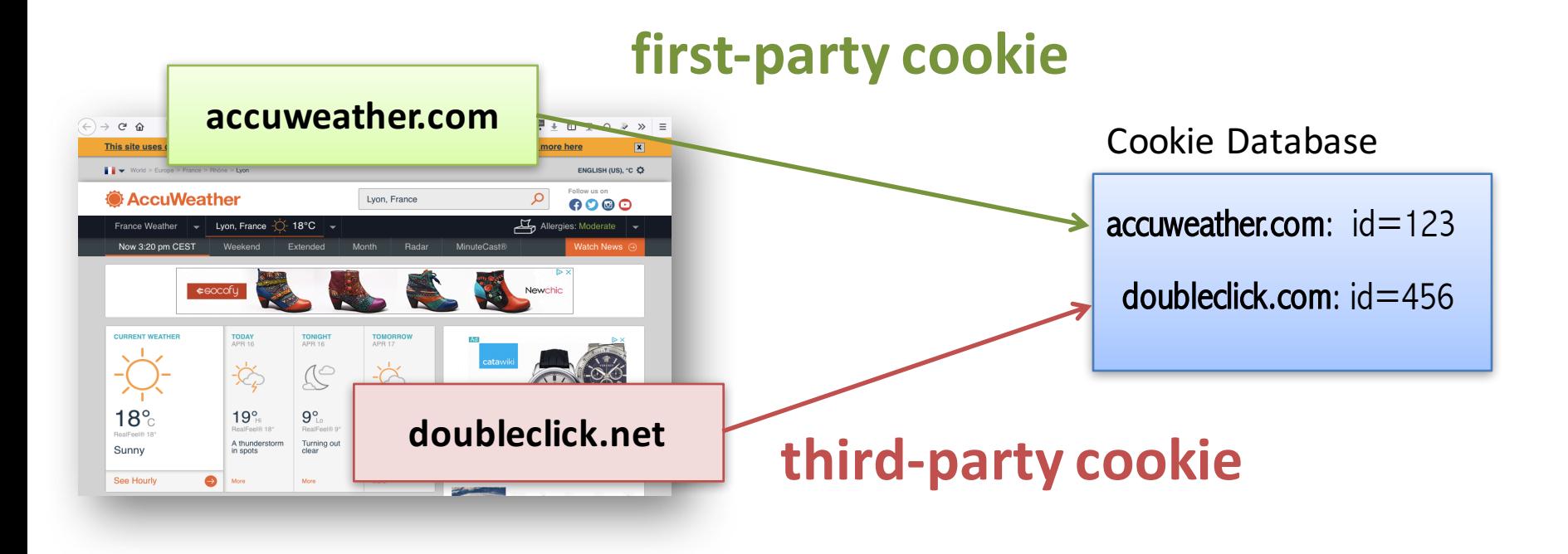

# **Within-Site Tracking**

#### **First-party cookies** are used to track repeat visits to a site.

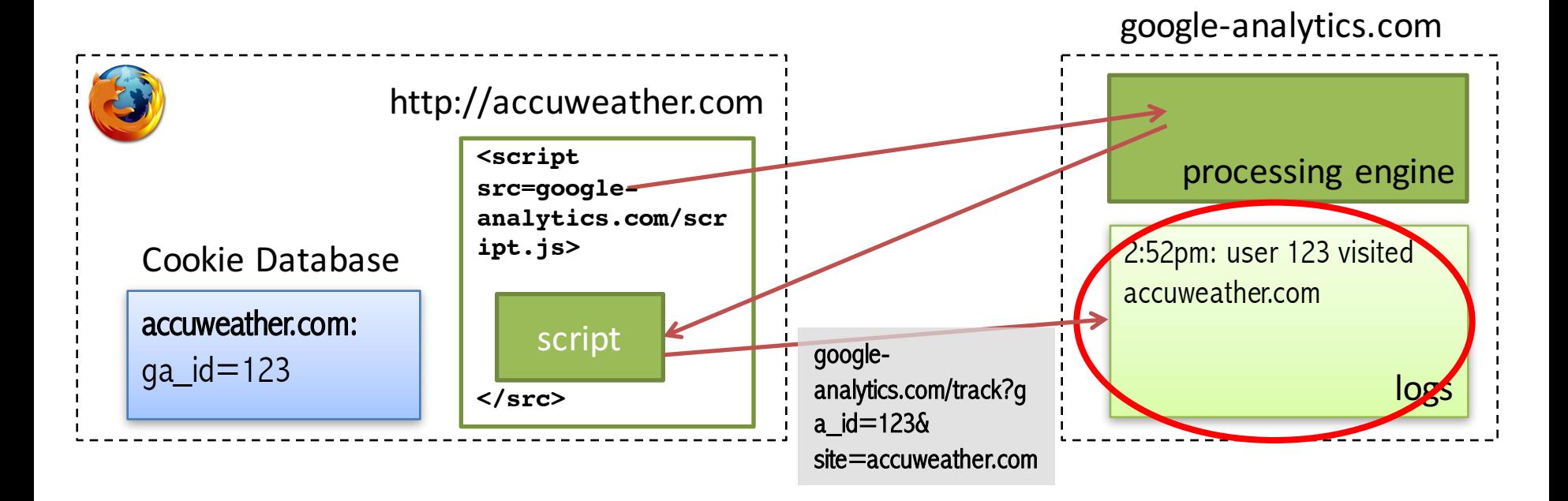

Based on the slide of Franziska Roesner

## **Cookies are manipulated via JavaScript**

- Read/write access to cookies: **document.cookie**
- Script that sends cookies

```
// google-analytics.com/script.js
var url = "http://google-analytics.com/track?ga_id= "
   + encodeURI(document.cookie) 
   + "&site= " + encodeURI(document.location);
```

```
document.write('<imq src=' + url + '/>');
```
## **First-party cookies have more benefits**

- Website owners can evaluate
	- $\blacksquare$  website statistics
	- popularity of certain pages
	- popularity of links
	- selected and copied phrases

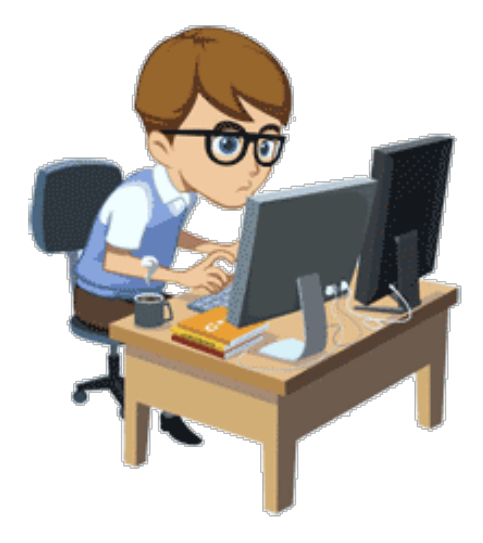

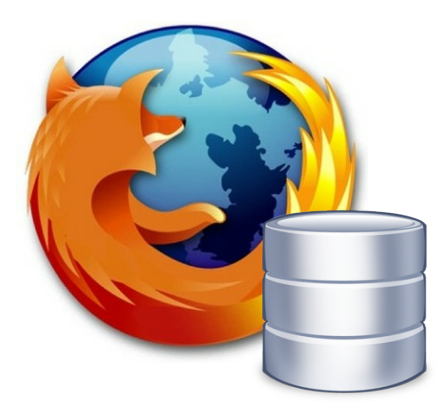

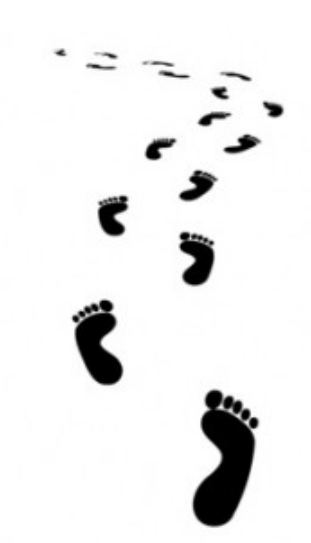

### **Cross-site tracking via Cookies**

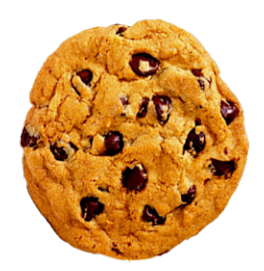

# **Cookies: first- and third-party**

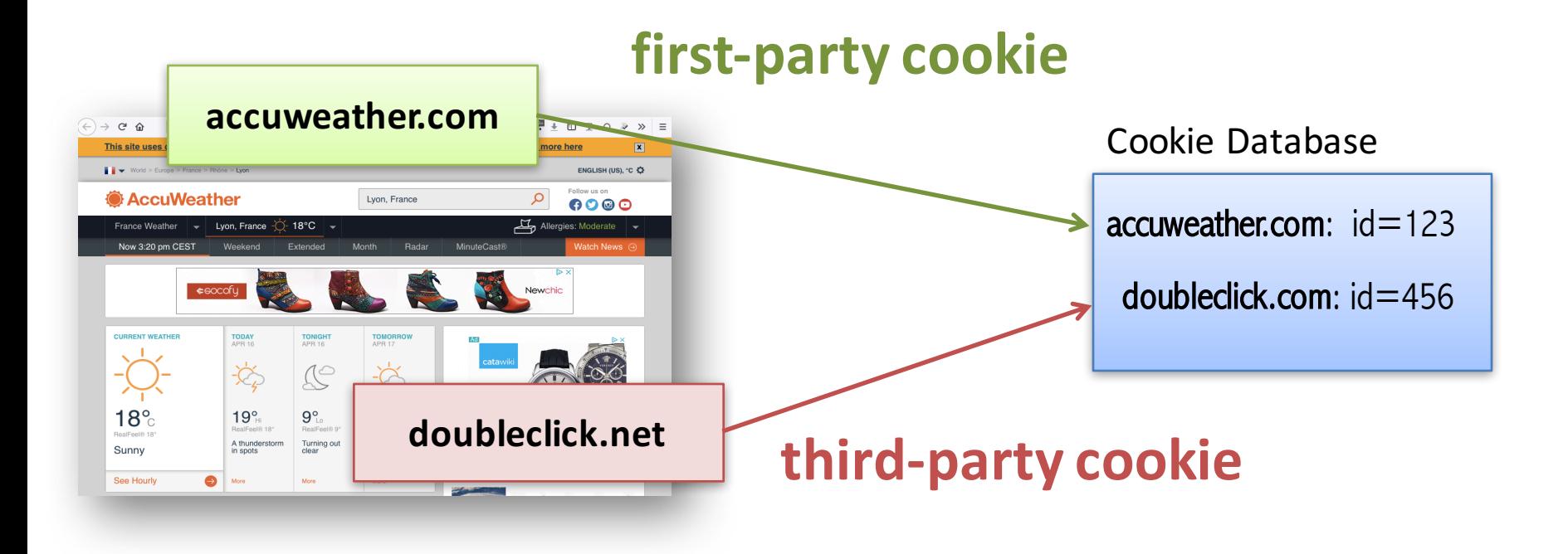

## **Cross-site Tracking**

**Third-party cookies** are used to track users across sites and collect their browsing history.

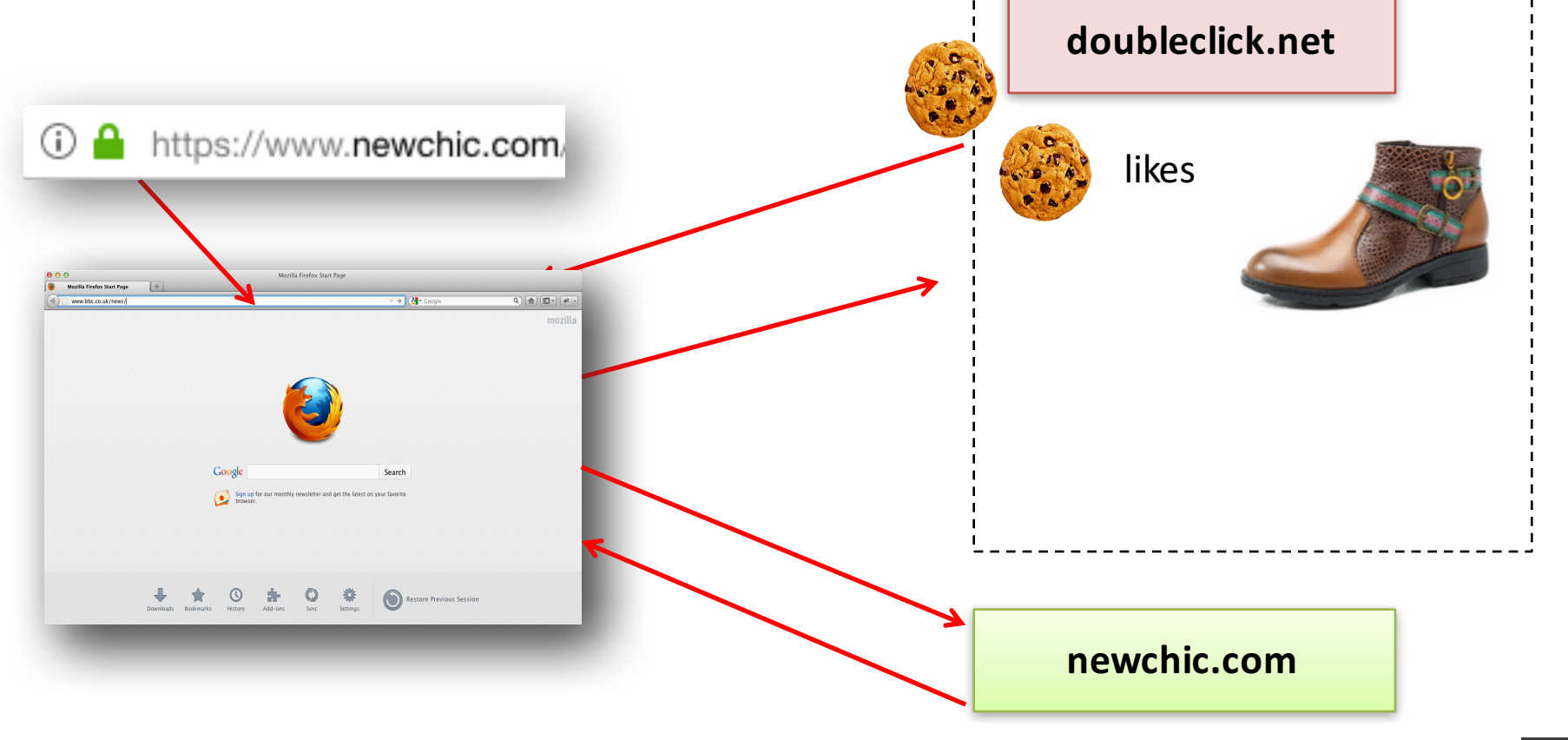

# **Cross-site Tracking**

#### **doubleclick.net Third-party cookies** are used to track users across sites and collect their browsing history.

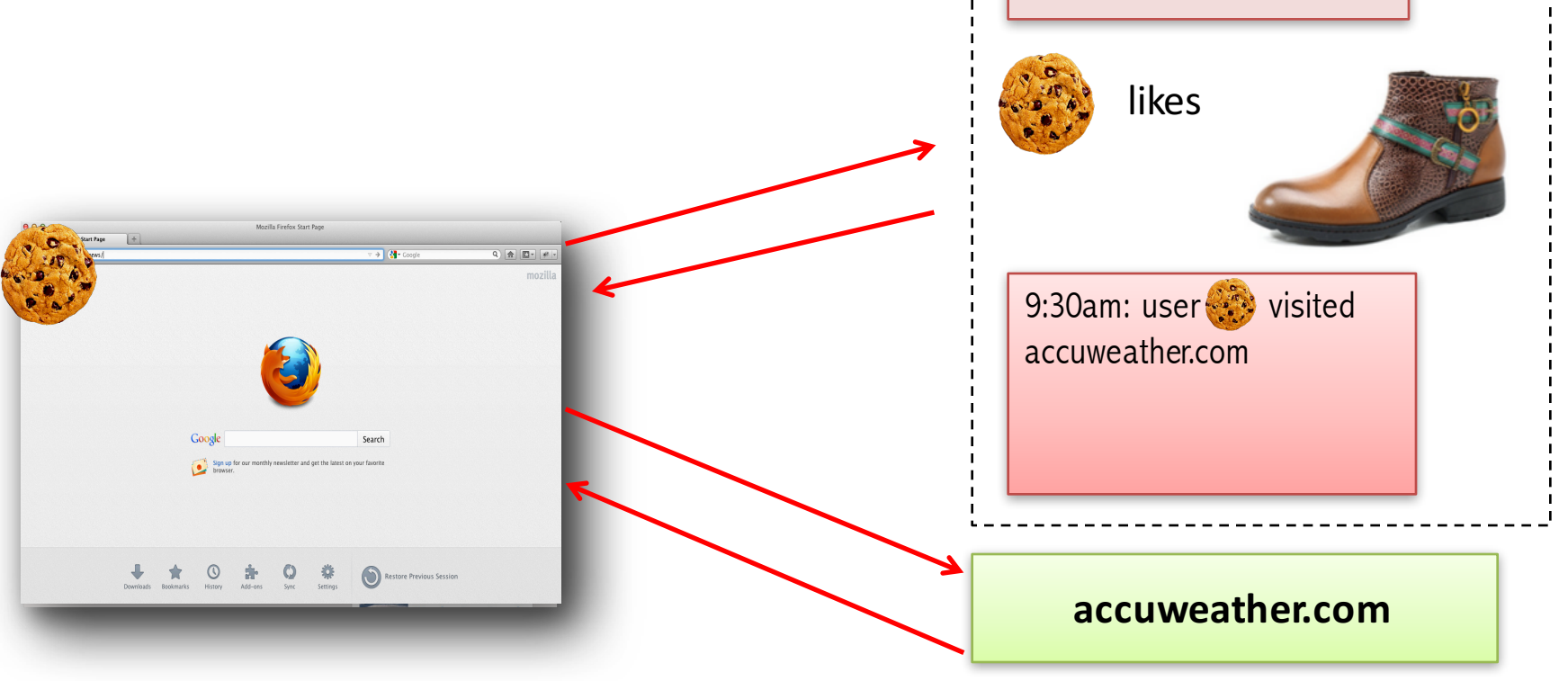

## **Cross-site Tracking**

#### **Third-party cookies** are used to track users across sites and collect their browsing history.

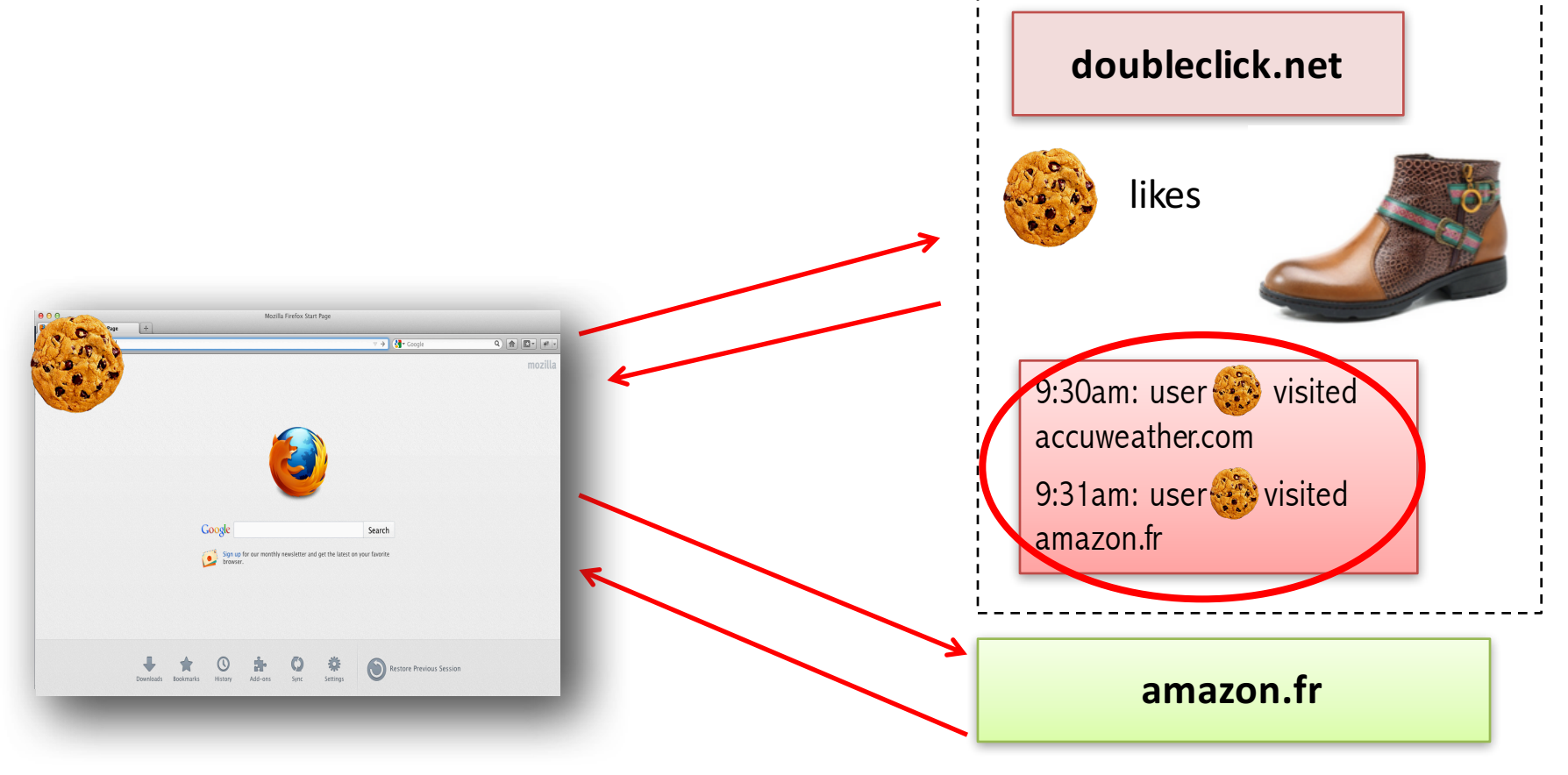

## **What if I block third-party cookies?**

- Option blocks the **setting** of third-party cookies: all browsers
- Option blocks the **sending** of third-party cookies: only Firefox and Chrome

• Result: Once a third-party cookie is somehow set, it can be used (in Internet Explorer).

## **Forced Cross-sites Tracking**

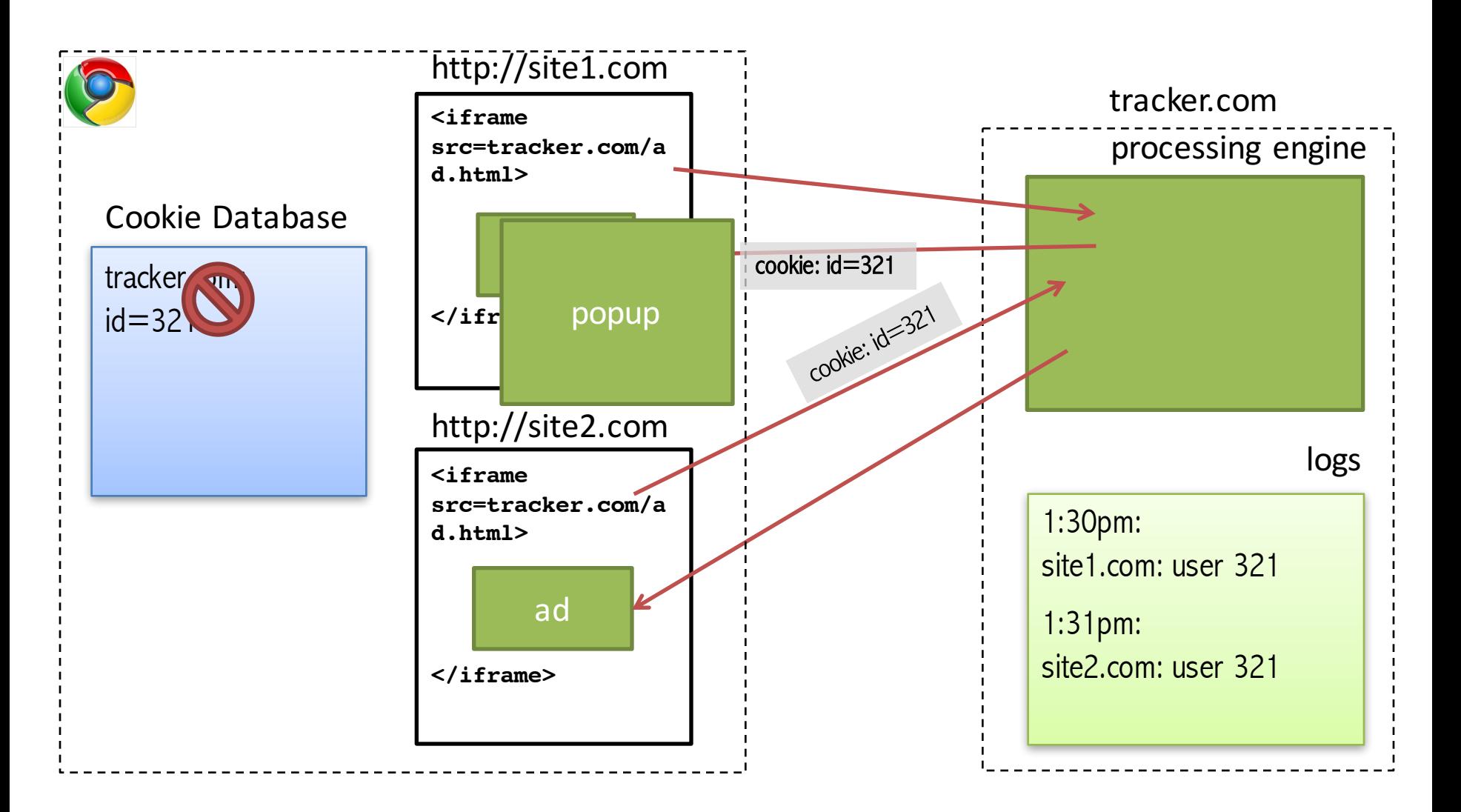

Roesner et al. Detecting and Defending Against Third-Party Tracking on the Web USENIX NSDI 2012 35

## **Personal Cross-Site Tracking**

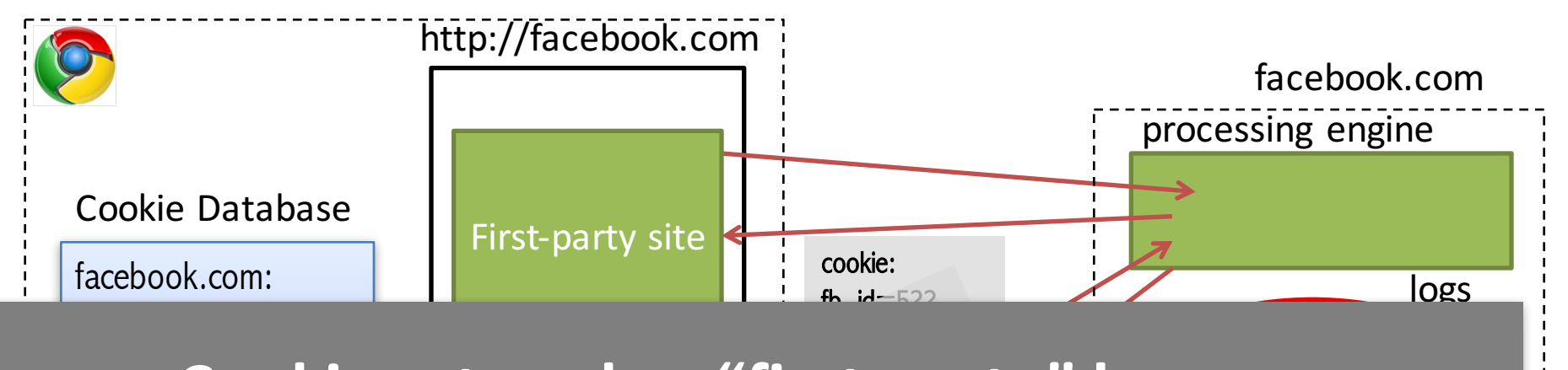

#### $h \circ \text{else}$ **<iframe**  Cookies stored as "first-party" become  $2.32$ "third-party" in a different context

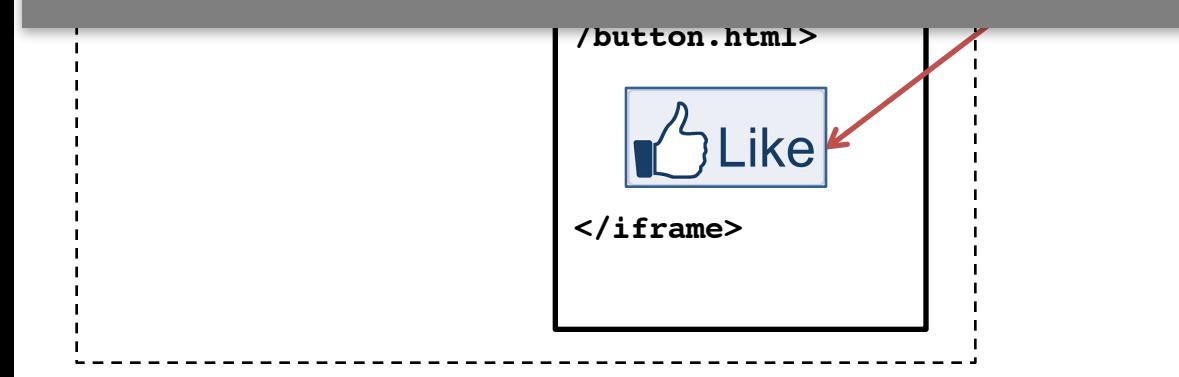

Roesner et al. Detecting and Defending Against Third-Party Tracking on the Web USENIX NSDI 2012

## **Third-party cookie blocking problem**

#### • **Important detail:**

In some browsers, third-party cookie blocking option doesn't block sending the cookies

#### • **Privacy problems:**

- **F** If a tracker can ever set a cookie, third-party cookie blocking is rendered ineffective.
- **F** The user can be tracked just because a site she visits **contains a social button**

## **Social buttons**

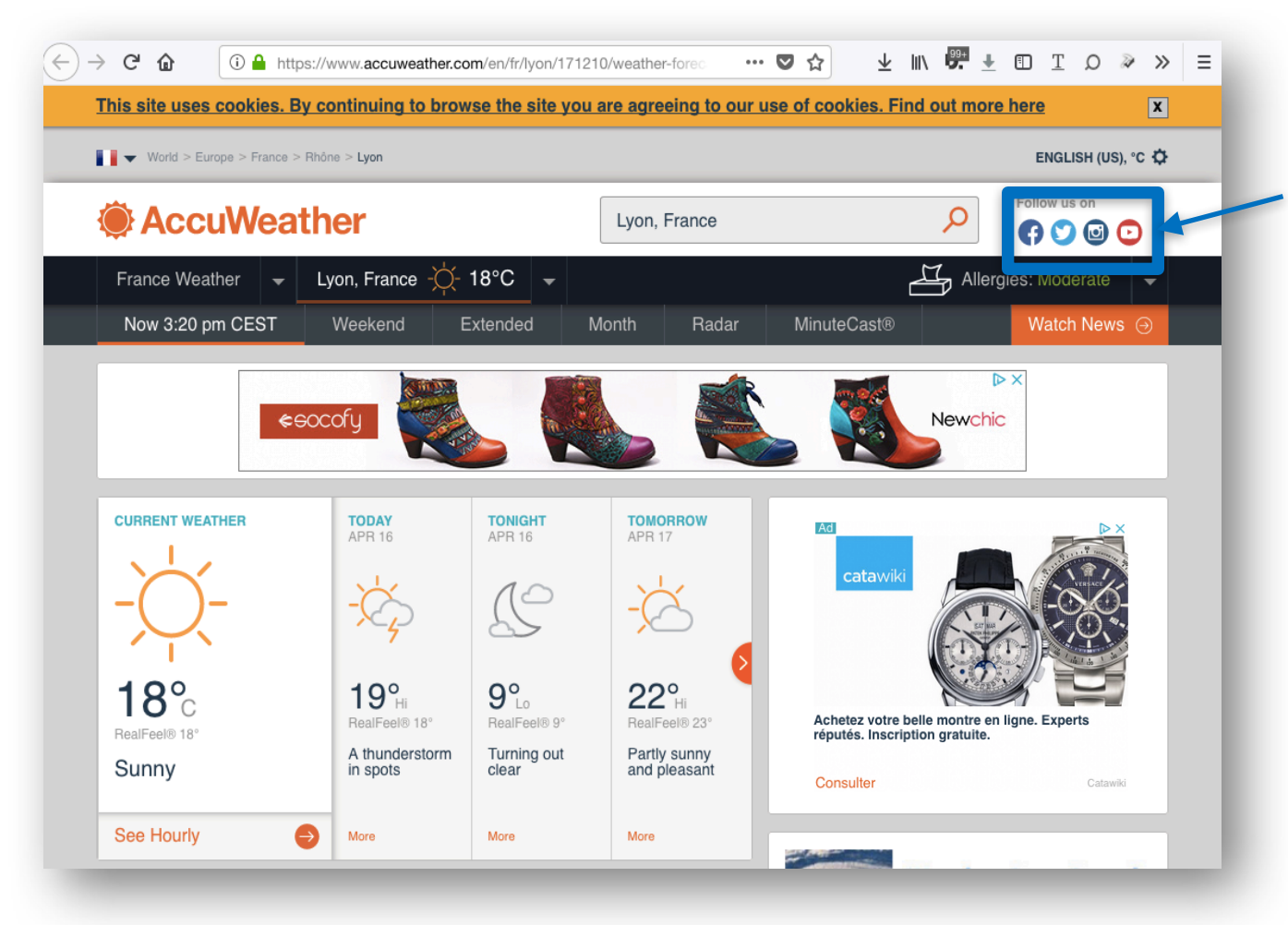

#### **Can track cross-sites** and collect **browsing history!**

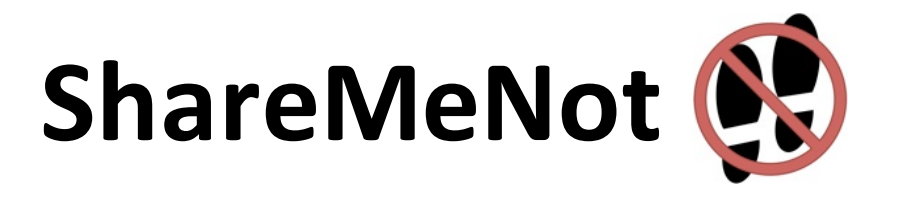

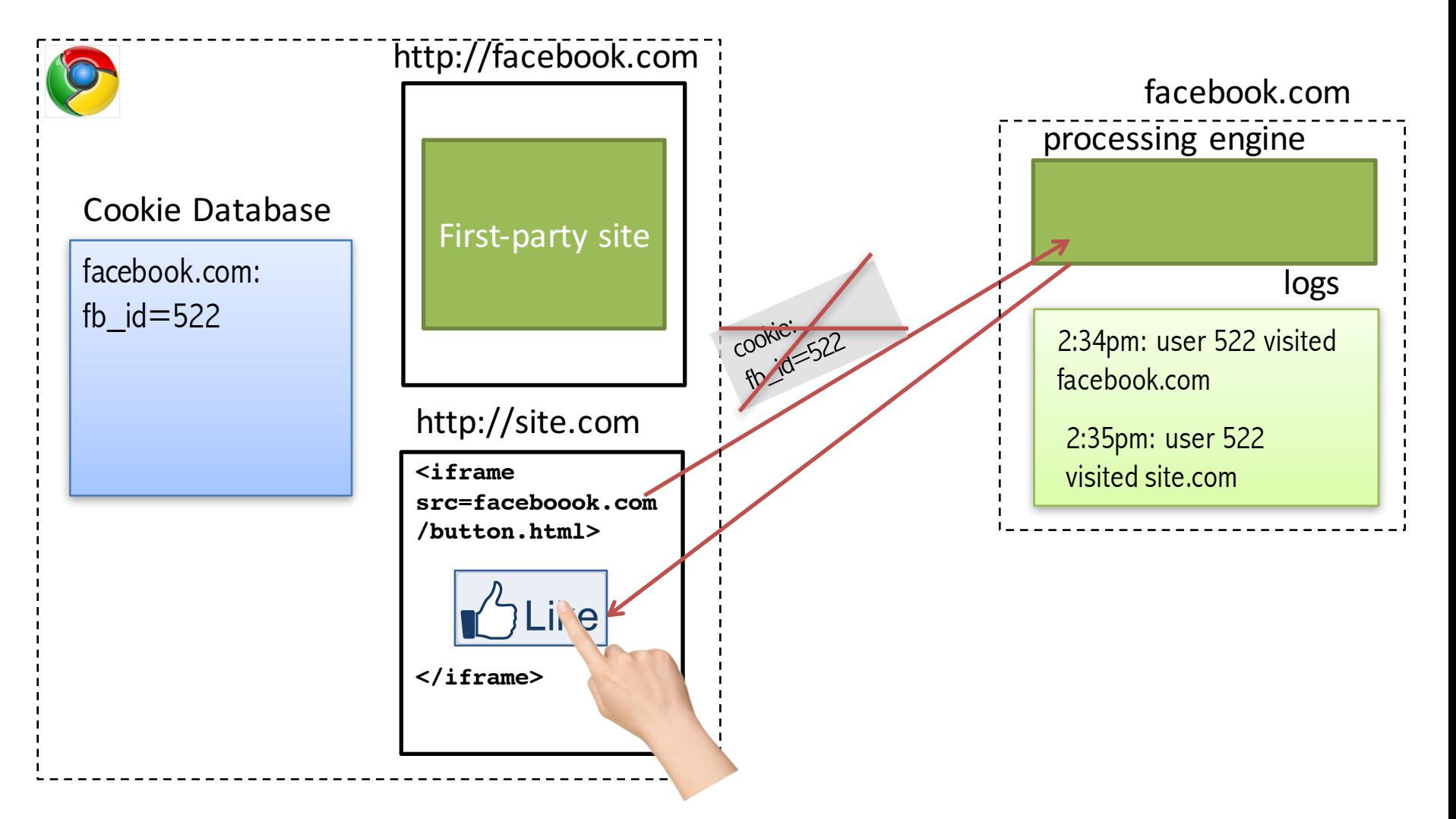

Now is a part of Privacy Badger https://www.eff.org/privacybadger

#### **Facebook**

# Belgian court orders Facebook to stop<br>tracking non-members

Judge threatens social network with fines of €250,000 a day over 'datr' cookie. which records visits to many websites whether or not user has Facebook account

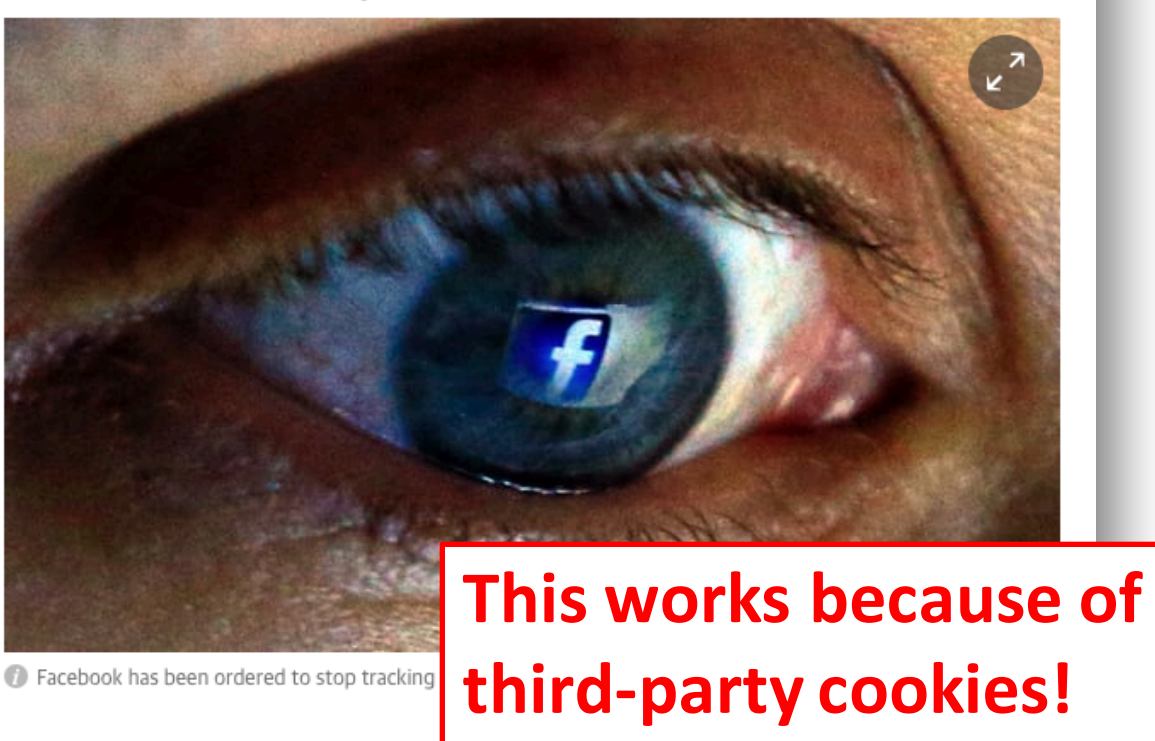

A Belgian court on Monday gave Facebook 48 hours to stop tracking internet users who do not have accounts with the social network or risk fines of up to €250,000 a day.

Facebook said it would appeal against the order, which followed a case lodged by Belgium's privacy watchdog in June saying the US company indiscriminately tracks internet users when they visit pages on the site or click "like" or "share", even if they are not members.

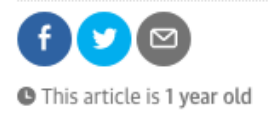

#### Agence France-Presse in **Brussels**

Tuesday 10 November 2015 00.38 GMT

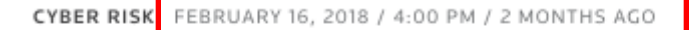

#### Facebook loses Belgian privacy case, faces fine of up to \$125 million

Reuters Staff

2 MIN READ

f

BRUSSELS (Reuters) - A Belgian court threatened Facebook (FB.O) on Friday with a fine of up to 100 million euros (\$125 million) if it continued to break privacy laws by tracking people on third-party websites.

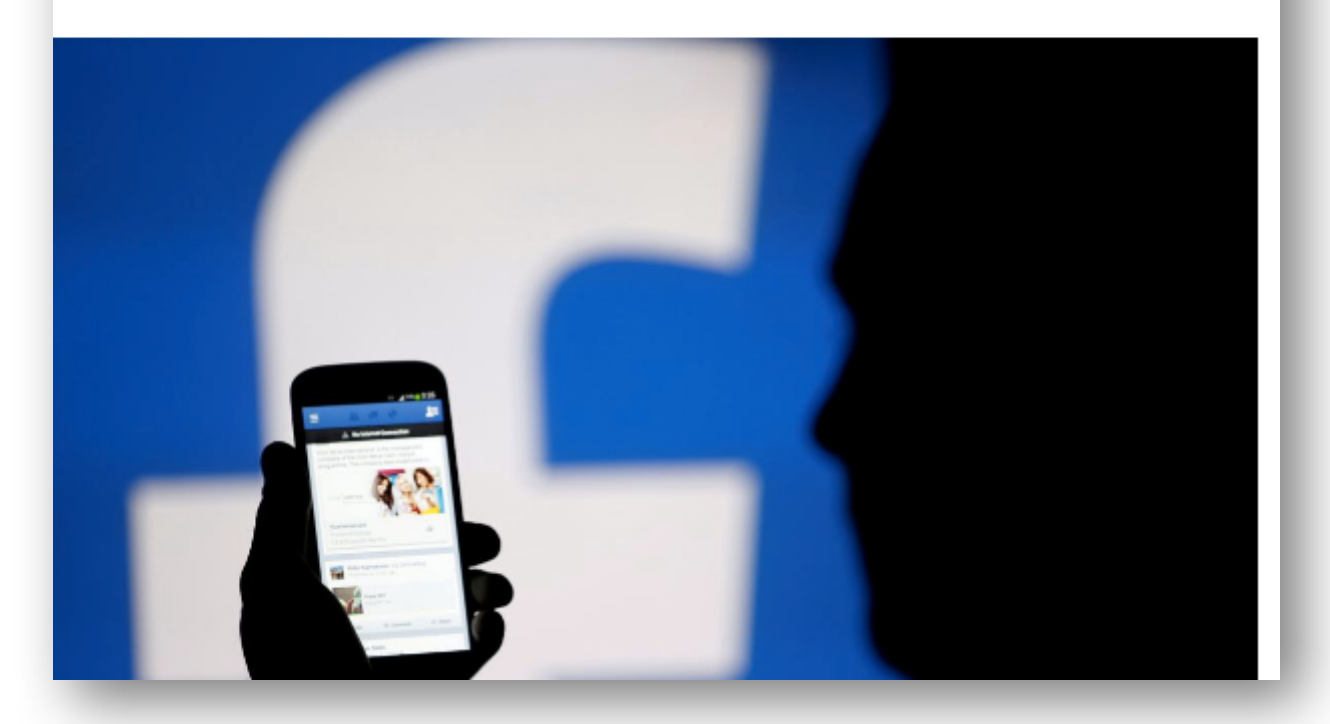

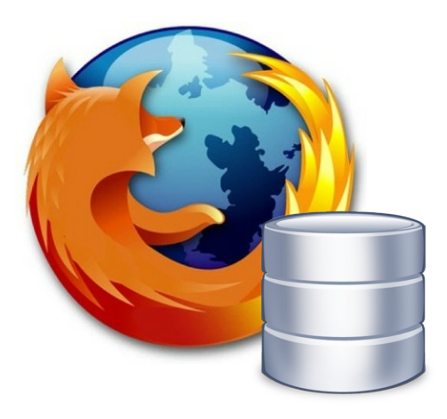

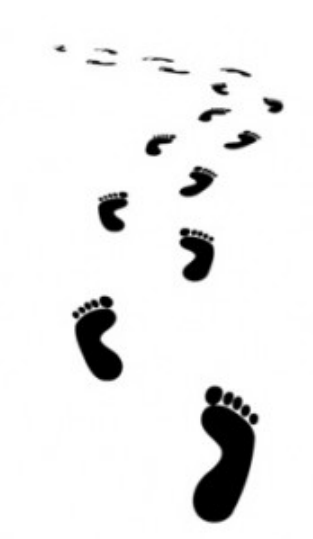

### **Cookie respawning**

**AKA ZOMBIECOOKIES** 

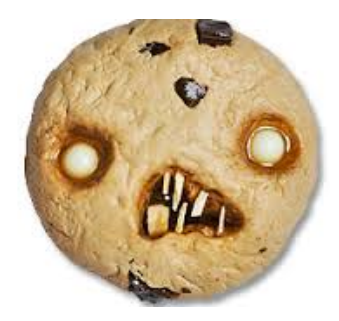

# **Cookie respawning**

- Cookies **can respawn** even if the user has deleted them
	- HTML5 localStorage (across sessions only)
	- Flash LSOs (across sessions and web browsers)
	- HTTP headers: Etag, LastModified

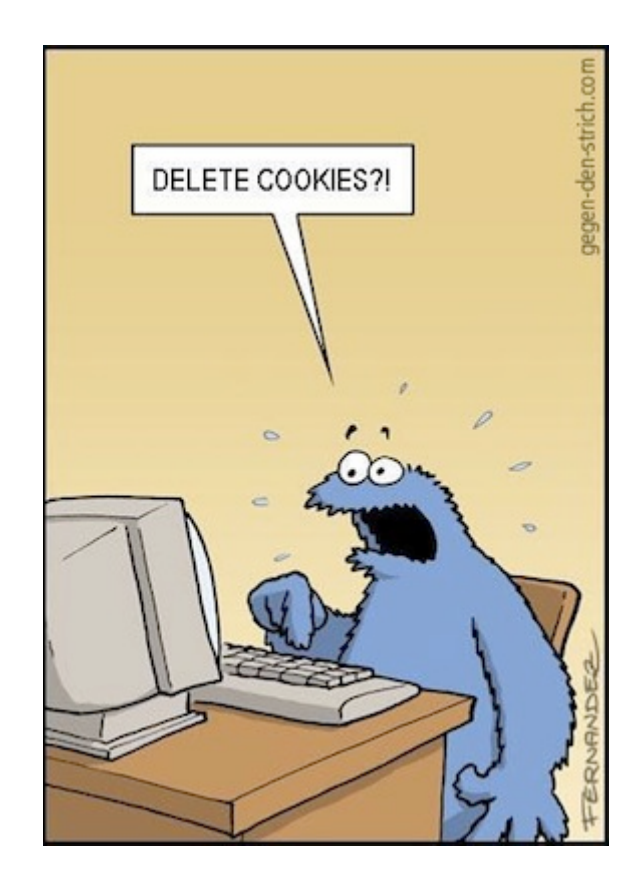

# **HTML5 localStorage**

- HTML5 localStorage allows to store pairs of strings key + value
- localStorage has no expiration date

```
localStorage.setItem('key', 'value');
var x = localStorage.getItem('key');
```

```
localStorage.removeItem('key');
```
### **Respawning via HTML5 localStorage**

#### **User leaves the page**

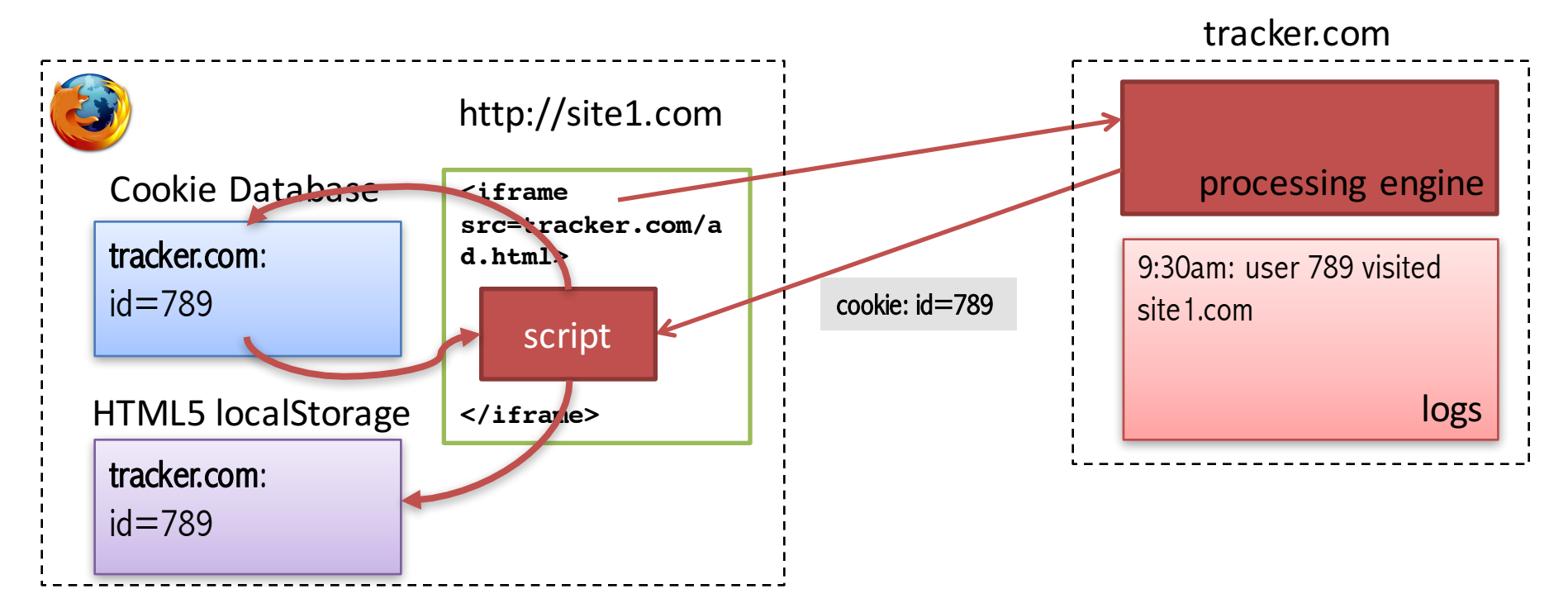

### **Respawning via HTML5 localStorage**

#### User deletes all the cookies!

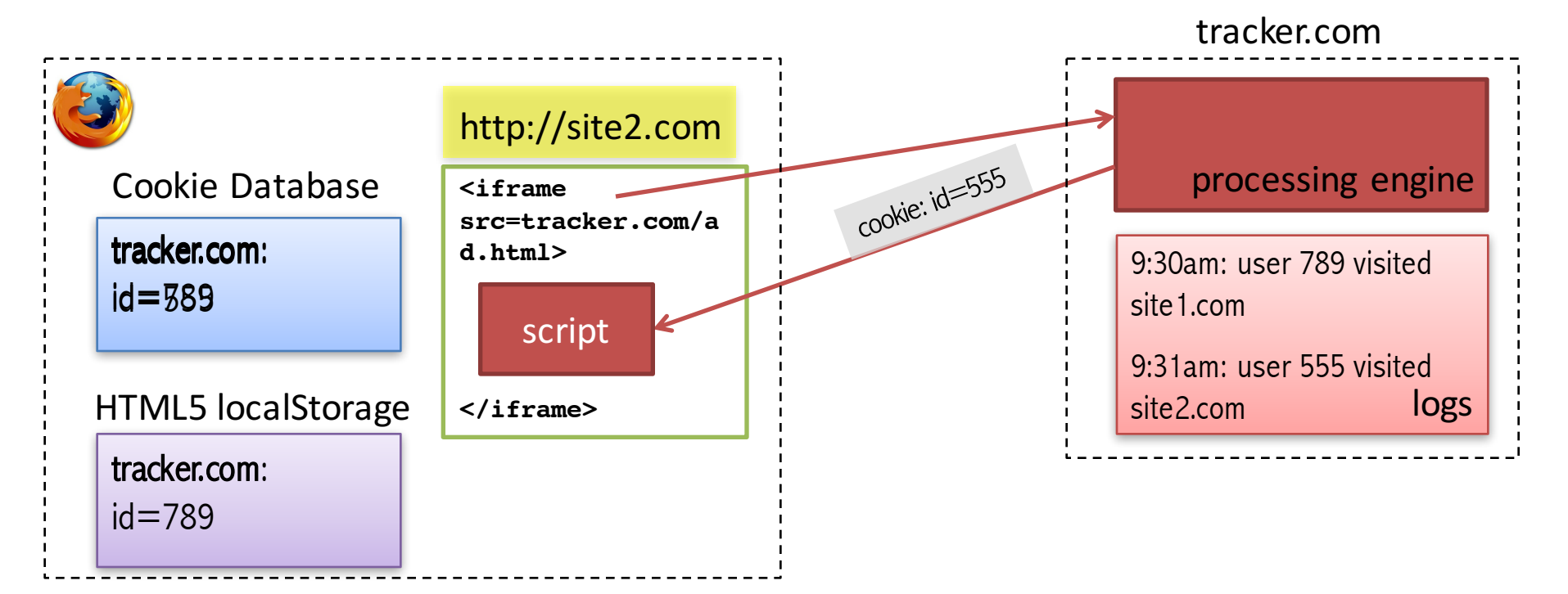

### **Respawning via HTML5 localStorage**

#### User deletes all the cookies!

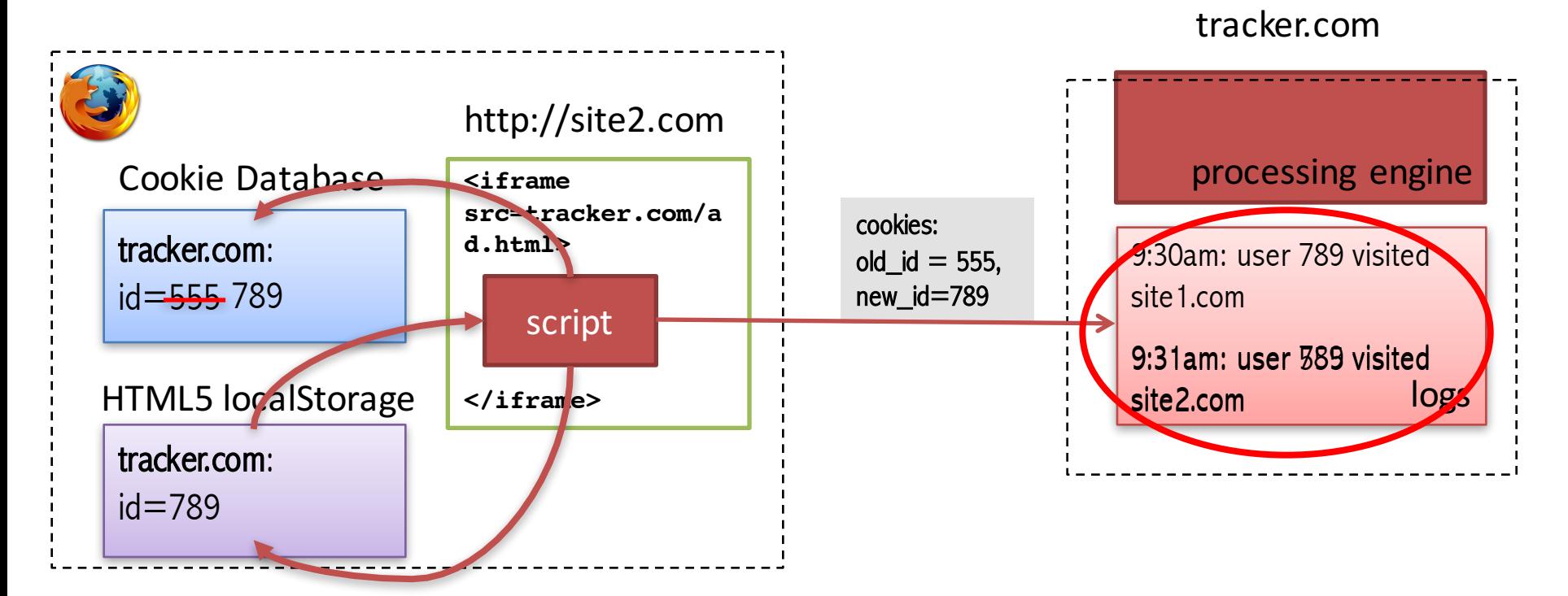

## **Respawning via Flash Local Stored Objects (LSOs)**

- File \* sol stored in user's machine
	- Mac OS location: ~/Library/Preferences/Macromedia/Flash Player/#SharedObjects
- Accessible through the ActionScript program in \*.swf
- The first Web tracking **across browsers**!

## **Good news**

• Flash plugin is progressively disappearing

• Lack of support for the old NPAPI plugin architecture on Google Chrome since April 2015

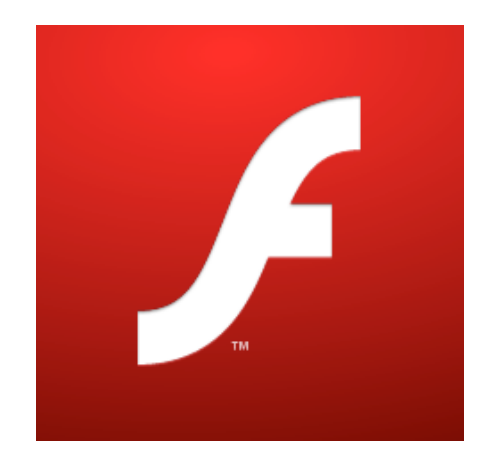

## **Respawning via Etag header**

• Etag HTTP header is a caching mechanism

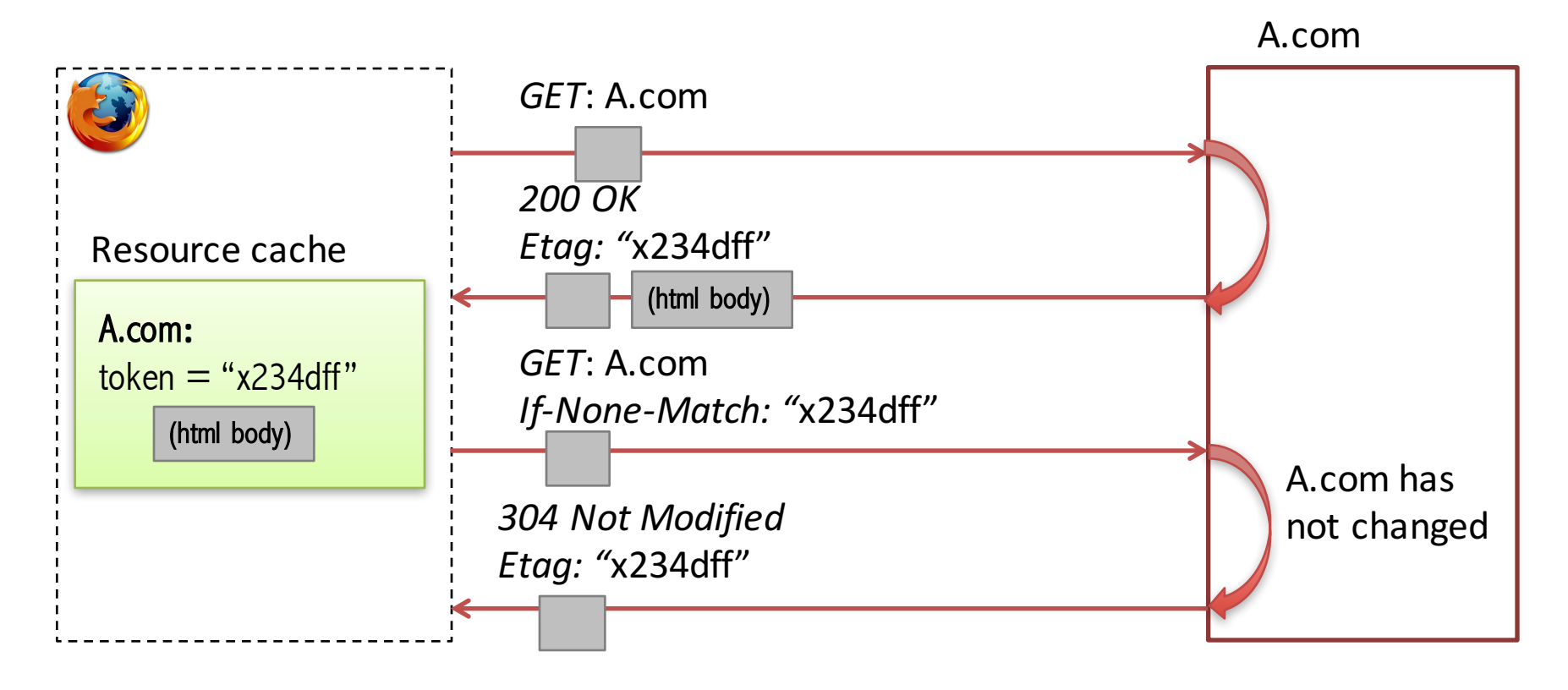

## **Respawning via Etag header**

INITIAL REQUEST HEADER: GET /i.js HTTP/1.1 Host: i.kissmetrics.com

```
INITIAL RESPONSE HEADER:
  Etag: "Z9iGGN1n1-zeVqbgzrlKkl39hiY"
  Expires: Sun, 12 Dec 2038 01:19:31 GMT
  Last-Modified: Wed, 27 Jul 2011 00:19:31 GMT
  Set-Cookie: km cid=Z9iGGN1n1-zeVqbgzrlKkl39hiY;
              expires=Sun, 12 Dec 2038 01:19:31 GMT;path=/;
```
SUBSEQUENT REQUEST HEADER (PRIVATE BROWSING MODE WITH ALL COOKIES BLOCKED): GET /i.js HTTP/1.1 Host: i.kissmetrics.com If-None-Match: "Z9iGGN1n1-zeVqbgzrlKkl39hiY"

• KissMetrics lawsuit, August 2011

# **Not Respawning, but Tracking**

#### • **Important detail**:

- If Etag header, HTML5 localStorage, or Flash LSO didn't store a copy of cookies
- => **tracking would not be detected**!
- **Privacy problem:**
	- All of these storages can be used for tracking without cookies

#### What I Learned from Fighting a 12-Month-Long Lawsuit

by NEIL PATEL on DECEMBER 1, 2014

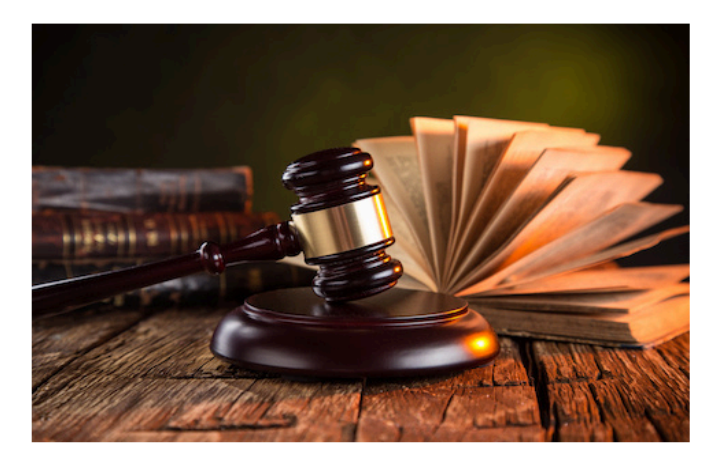

Entrepreneurs tend to talk about the glory moments. You know... about raising millions of dollars from investors or selling their companies.

Sadly, there isn't much you can learn from those glory stories, which is why I rarely discuss them. Instead, I focus on sharing my mistakes because if you can avoid making the ones I made, you'll increase your chances of succeeding.

One of the toughest parts about my entrepreneurial journey very few people know about was spending a year fighting a class action lawsuit (it's just a fancy word for multiple lawsuits combined into one) and the Federal Trade Commission.

Download this printable cheat sheet of 8 lessons learned from fighting a 12-month long lawsuit.

Before I get into what I learned, let me give you the back story...

#### My startup

Over five years ago, my co-founder and I started an analytics company, KISSmetrics. Our goal was to help companies increase the lifetime value of their customers.

When we launched, we had no competitors. Through our network, we were able to land a few big accounts like Amazon and Microsoft as well as large startups like Hulu and Spotify.

#### **KissMetrics story**

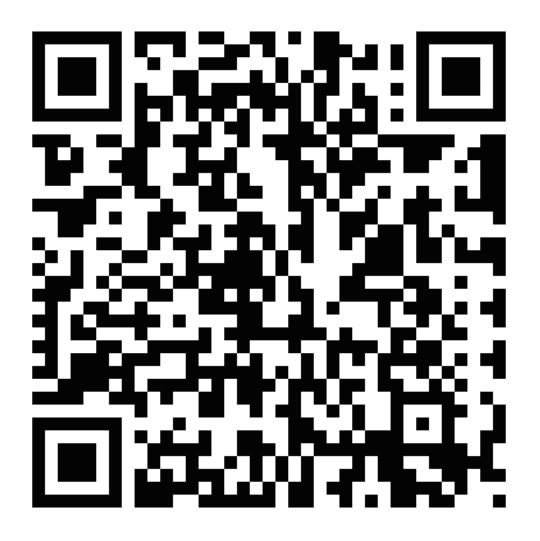

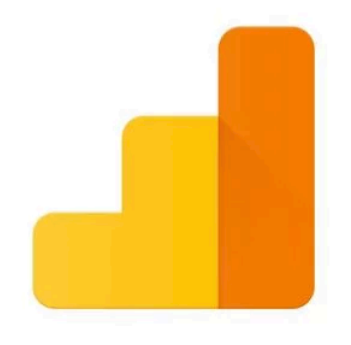

#### **Google Analytics**

### **A closer look at Google Analytics**

# **Google Analytics**

#### **Is it a within-site or cross-site tracking? What could go wrong?**

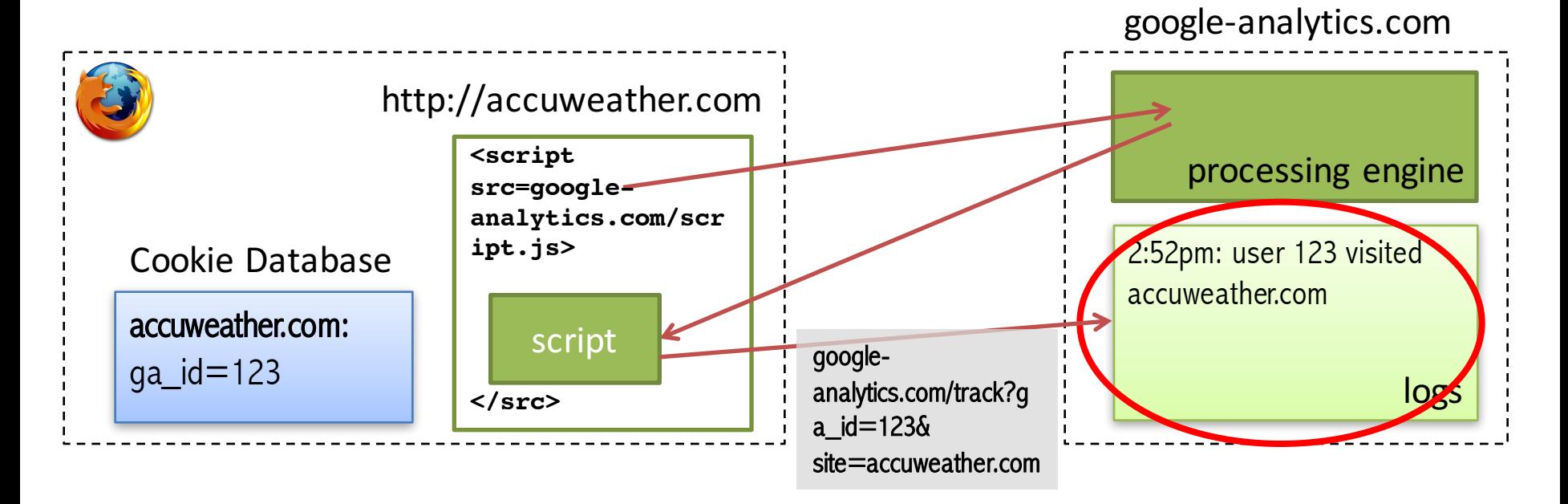

## **Google Analytics extended service**

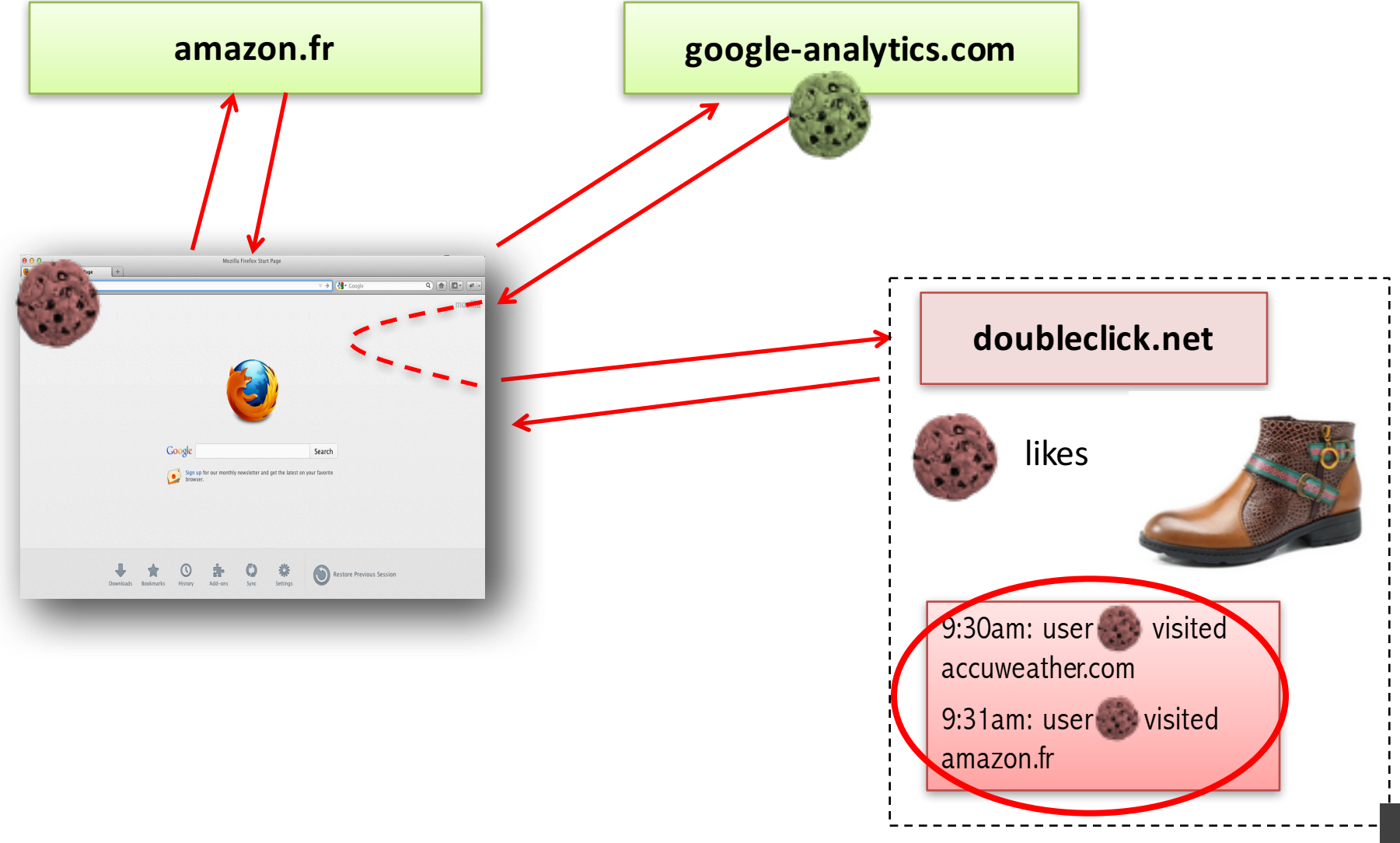

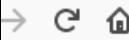

田

**Sign in** 

排

#### Configure Analytics to display Demographics and Interests data

Before you can see or work with Demographics and Interests data in Analytics, you need to:

- 1. Enable Advertising Reporting Features for your property
- 2. Enable the Demographics and Interests reports for the view

#### Where Analytics gets the data

Once you update Analytics to support Advertising Reporting Features, Analytics collects Demographics and Interests data from the following sources:

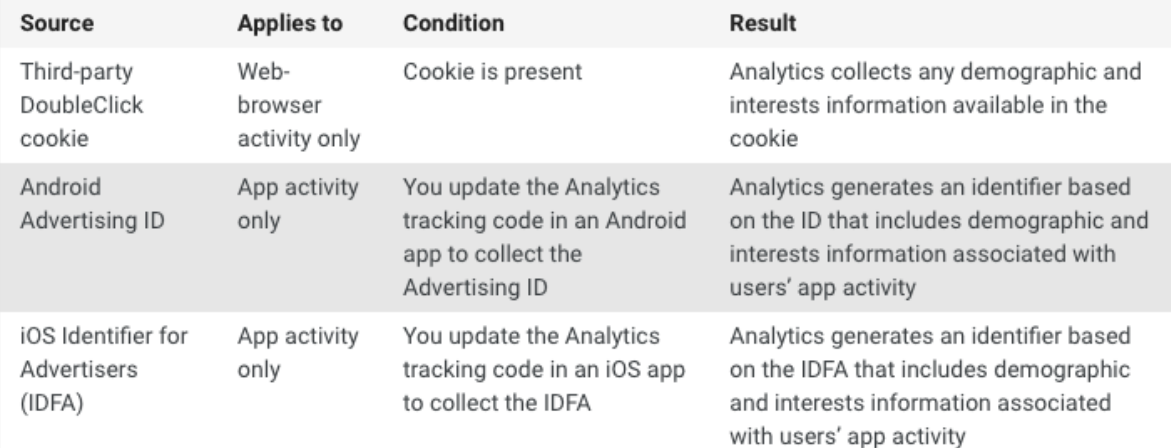

Demographics and interests data may only be available for a subset of your users, and may not represent the overall composition of your traffic: Analytics cannot collect the demographics and interests information if the DoubleClick cookie or the Device Advertising ID is not present, or if no activity profile is included.

#### Demographics and Interests

且

 $\overline{\mathbf{v}}$  $\cdots$ 

- 目 About Demographics and Interests
- Enable Demographics and Interests Å reports
- Analyze Demographics and Interests 目 data

#### See https://support.google.com/analytics/answer/2799357?hl=en

## **One change in Google Analytics setting…**

#### • **Important detail**:

- Silent redirection requests make it impossible to notice
- Analytics company could offer to change settings any time without explaining implications to users' privacy!

#### • **Privacy problem:**

- A within-site analytics script enable cross-site tracking with one redirection request!
- Works in Internet Explorer/Edge even if third-party cookies are disabled!

# **Should I notify my users?**

• If I change the Google Analytics setting and redirect to doublecliek, should I notify the user?

## **Matomo (ex. Piwik) analytics**

- Can be hosted on your own domain  $\odot$
- Requires installation on your domain  $\odot$

# **Get Matomo**

There are two ways you can get Matomo Analytics (formerly Piwik Analytics). Either you host it yourself, for example on-premises, or you can use our Cloud service. Both ways give you full data ownership and respect your privacy.

Source: https://matomo.org/download/ 60 and 50 and 50 and 50 and 50 and 50 and 50 and 50 and 50 and 50 and 50  $\pm$ 

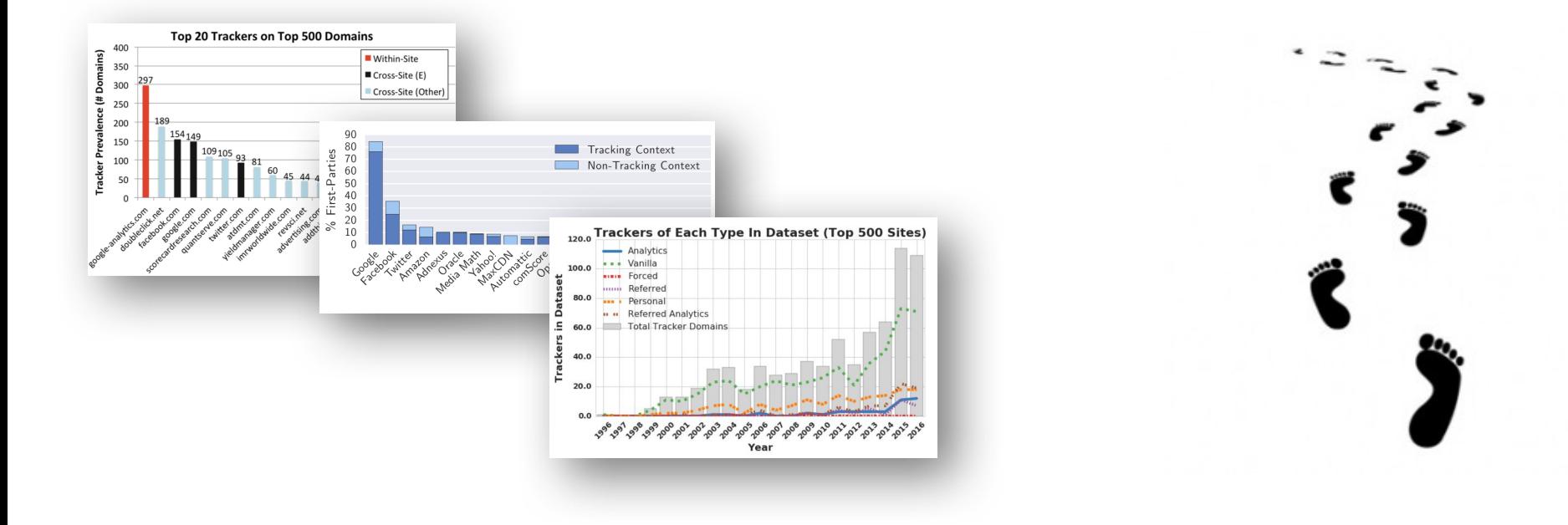

#### **Large-scale studies of Web tracking**

# **Detecting Web Tracking behaviour**

- Run a crawler on X Top Alexa websites
	- **https://www.alexa.com/topsites**
- Collect all request/responses
- For every request and response
	- Mark as "tracking" if a third-party cookie is set/sent
	- Mark as "analytics" if a first-party cookie is set/sent
	- Exclude cookies repeated through several measurements

Roesner et al. Detecting and Defending Against Third-Party Tracking on the Web USENIX NSDI 2012

## **Personal Cross-Site Tracking**

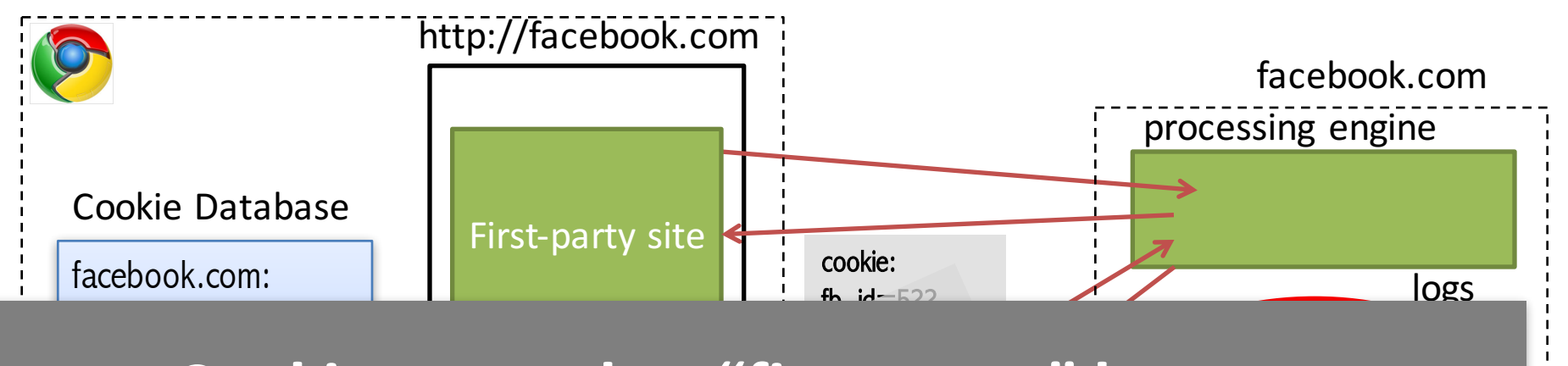

#### $h \circ \text{else}$ **<iframe**  Cookies stored as "first-party" become  $2.32$ "third-party" in a different context

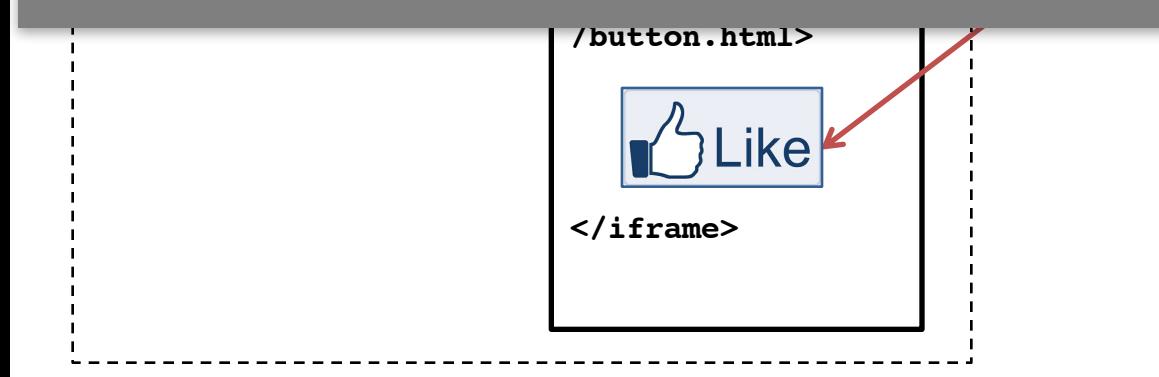

Roesner et al. Detecting and Defending Against Third-Party Tracking on the Web USENIX NSDI 2012

# **Classifying Web Tracking Behavior**

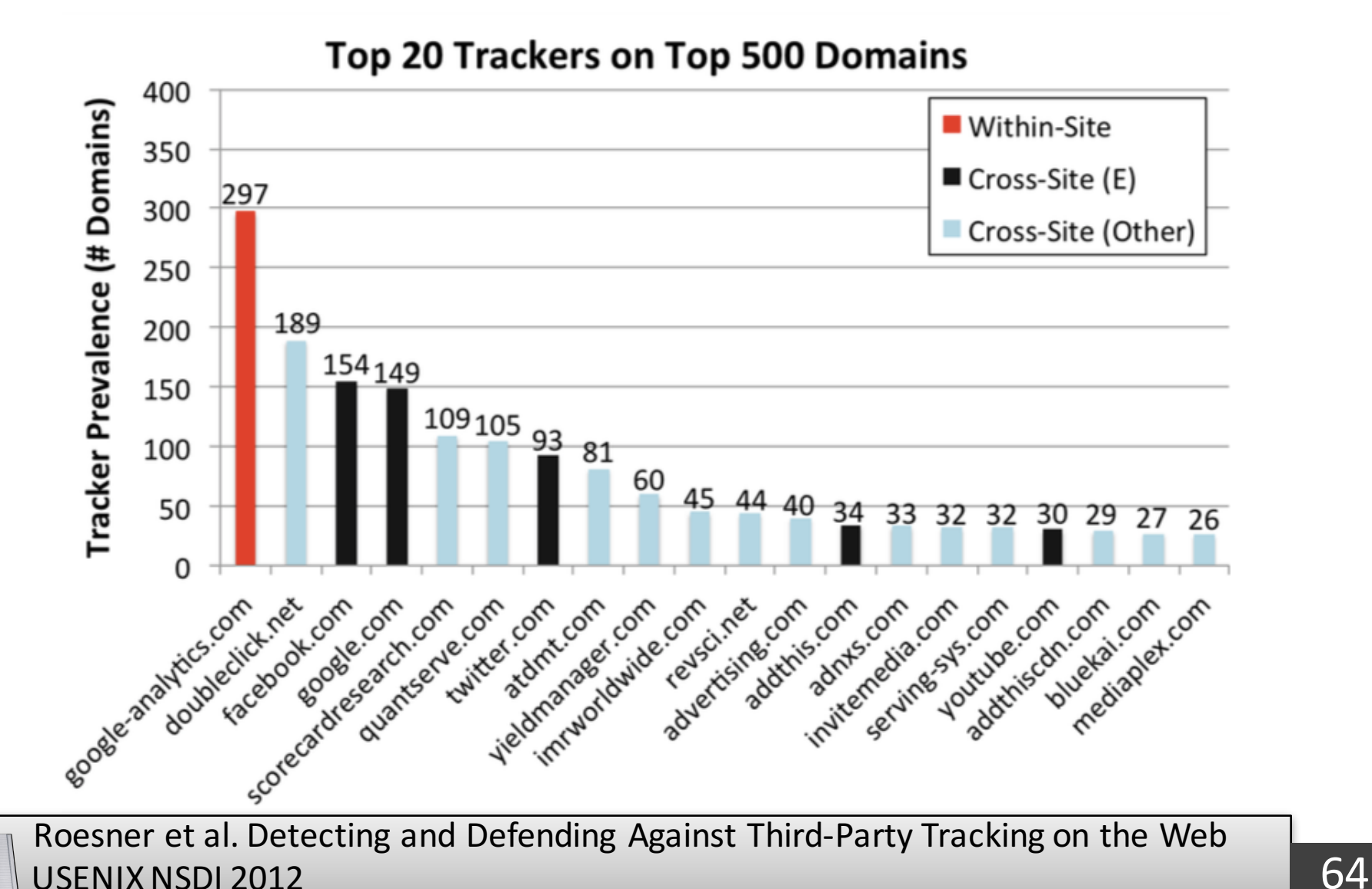

### **How to recognize tracking behavior?**

• No single methodology in research literature

- Convention: use consumer protection lists
	- EasyList and EasyPrivacy blocking lists
	- Are also used in ad blocking extensions

# **OpenWPM: 1 Million study**

- OpenWPM = Web Privacy Measurements platform
- Top third parties (not all of them are trackers):

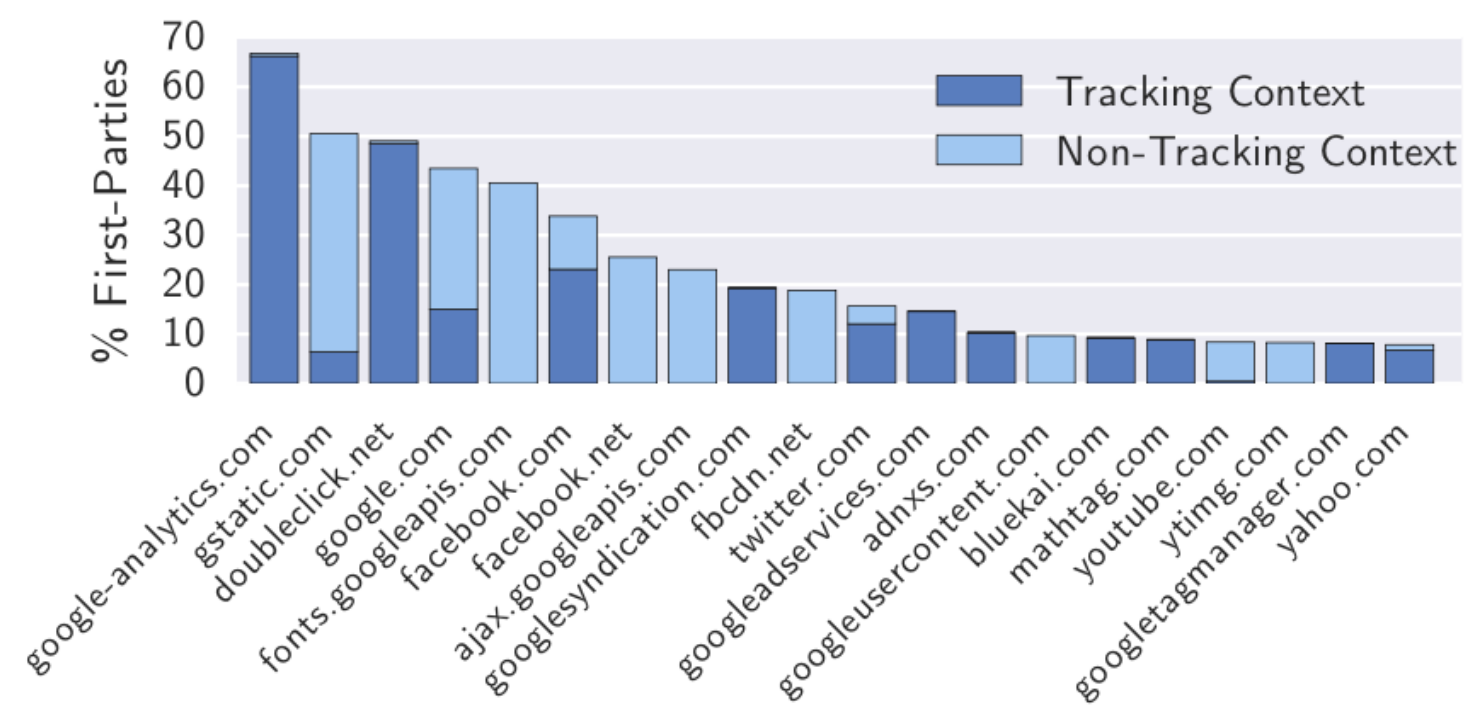

\*based on consumer protection lists

Englehardt & Narayanan. Online Tracking: A 1-million-site Measurement and Analysis, ACM CCS 2016

# **OpenWPM: 1 Million study**

**Organisations with the highest third-party** presence:

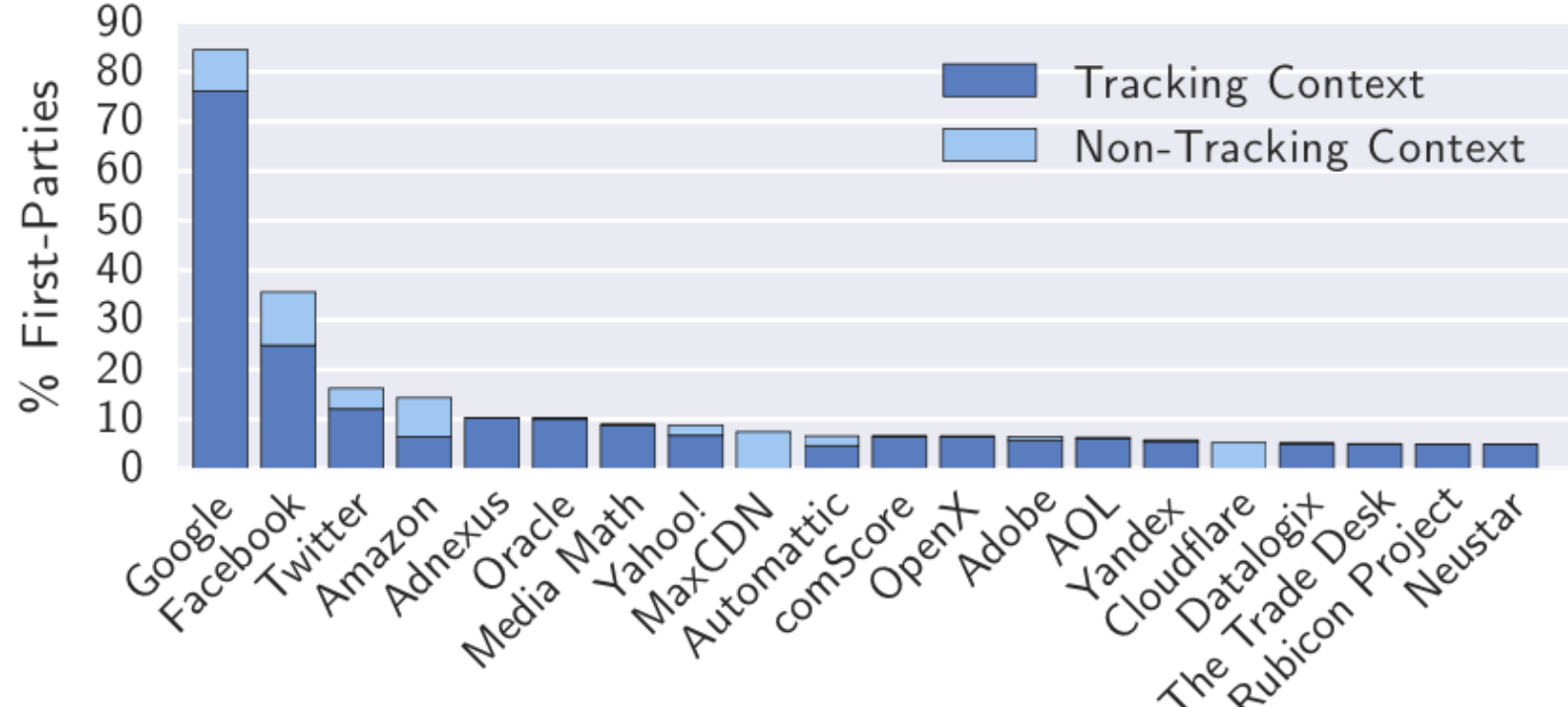

\*based on consumer protection lists

Englehardt & Narayanan. Online Tracking: A 1-million-site Measurement and Analysis, ACM CCS 2016

## **How did the tracking ecosystem change over time?**

### **An Archaeological Study of Web Tracking from 1996 to 2016**

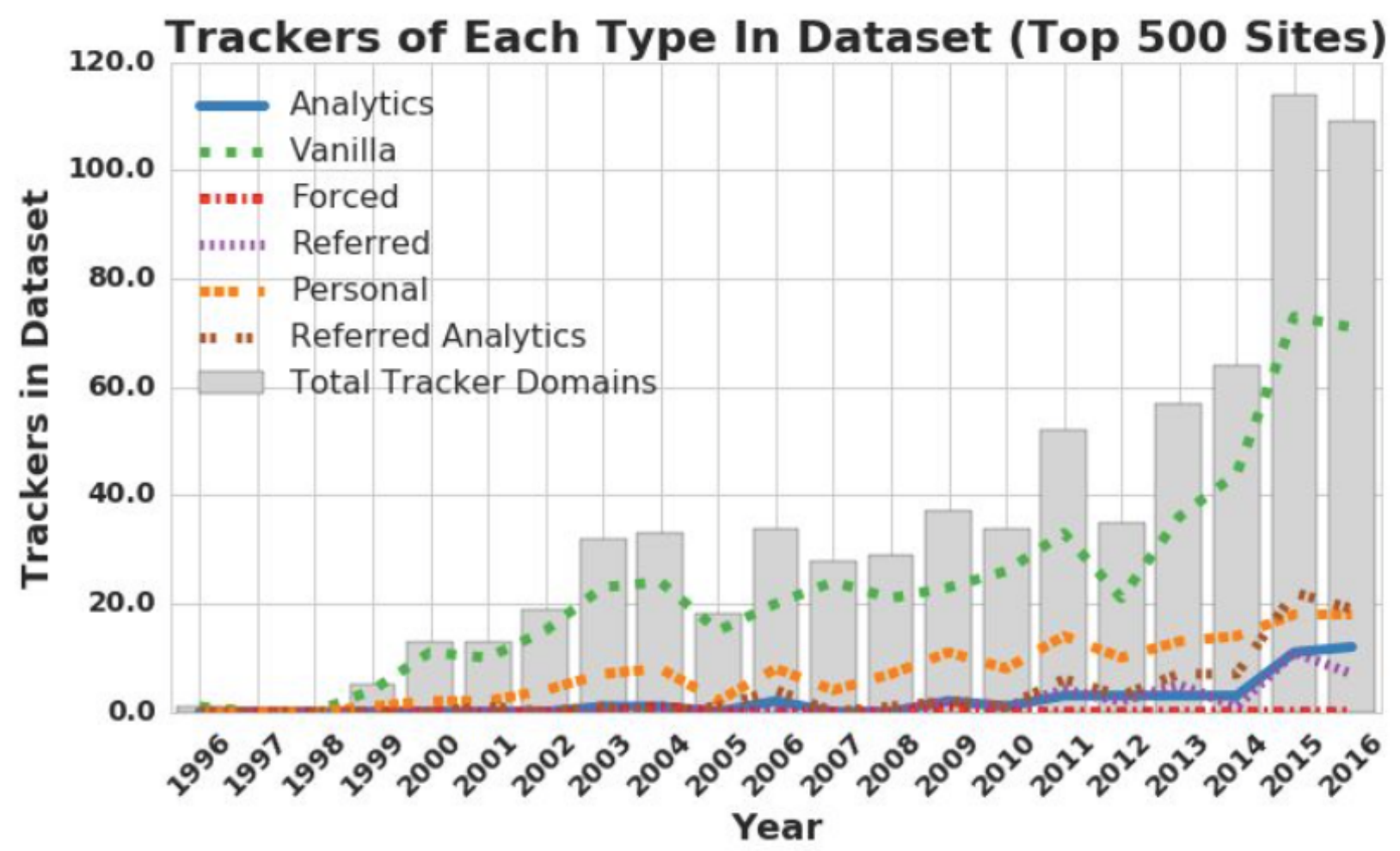

\*based on tracking behavior

Lerner et al. Internet Jones and the Raiders of the Lost Trackers, USENIX Security 2016.

### **An Archaeological Study of Web Tracking from 1996 to 2016**

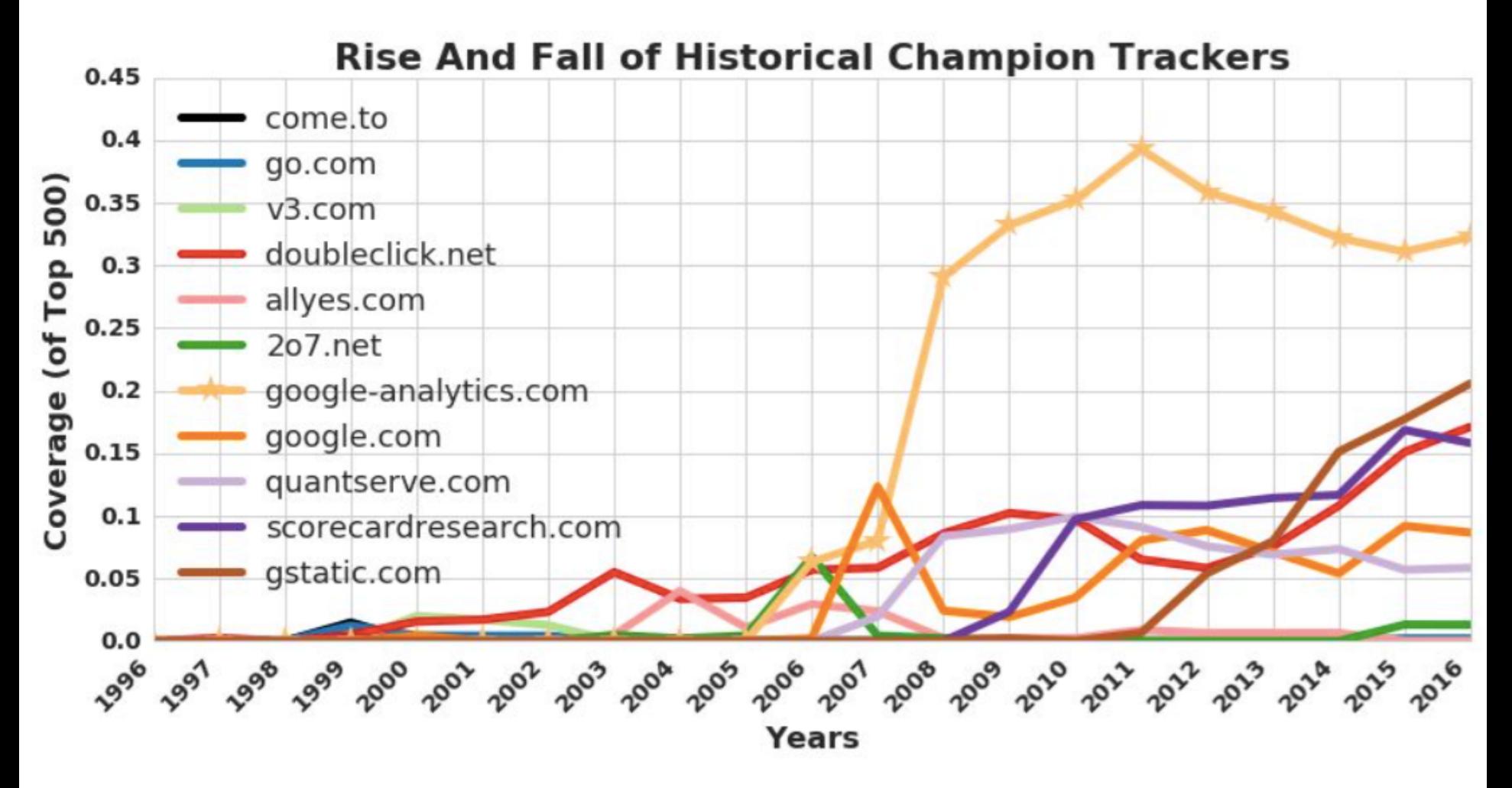

\*third-party requests only

Lerner et al. Internet Jones and the Raiders of the Lost Trackers, USENIX Security 2016.

# **Web Tracking companies**

#### • **Results**

- Few domains are present on more than 30% of the Web
- Third-party cookie blocking doesn't effectively protect from Web tracking
- The power of individual trackers has grown over time.

#### • **Conclusions**

- Individual companies' choices are important to user's privacy.
- More transparency research is needed.